# <span id="page-0-0"></span>Study of the Performance of the Data Acquisition Chain for BCM1F Software Upgrade

Bachelor Thesis in Physics

at

# Brandenburg University of Technology

Supervisor: Prof. Dr. Wolfgang Lohmann

Maria Hempel September 2010

#### Abstract

BCM1F, the Fast Beam Conditions Monitor, is a sub-detector of the CMS experiment at LHC. It monitors the beam halo and the collision product rates inside the CMS experiment.

The data acquisition of BCM1F is independent from CMS. Major components of the BCM1F back-end are discriminators, ADCs, TDCs, look-up tables and a Veto module.

In the thesis the performance of several components is investigated.

For the TDC two different readout modes are compared, and the impact of a Ring Buffer in the readout software was investigated.

For one discriminator the thresholds of all channels are investigated and offsets of about 10 mV are found.

Data taken in the LHC runs with the TDC are presented and discussed.

Also the of BCM1F as a luminosity monitor is studied.

# Contents

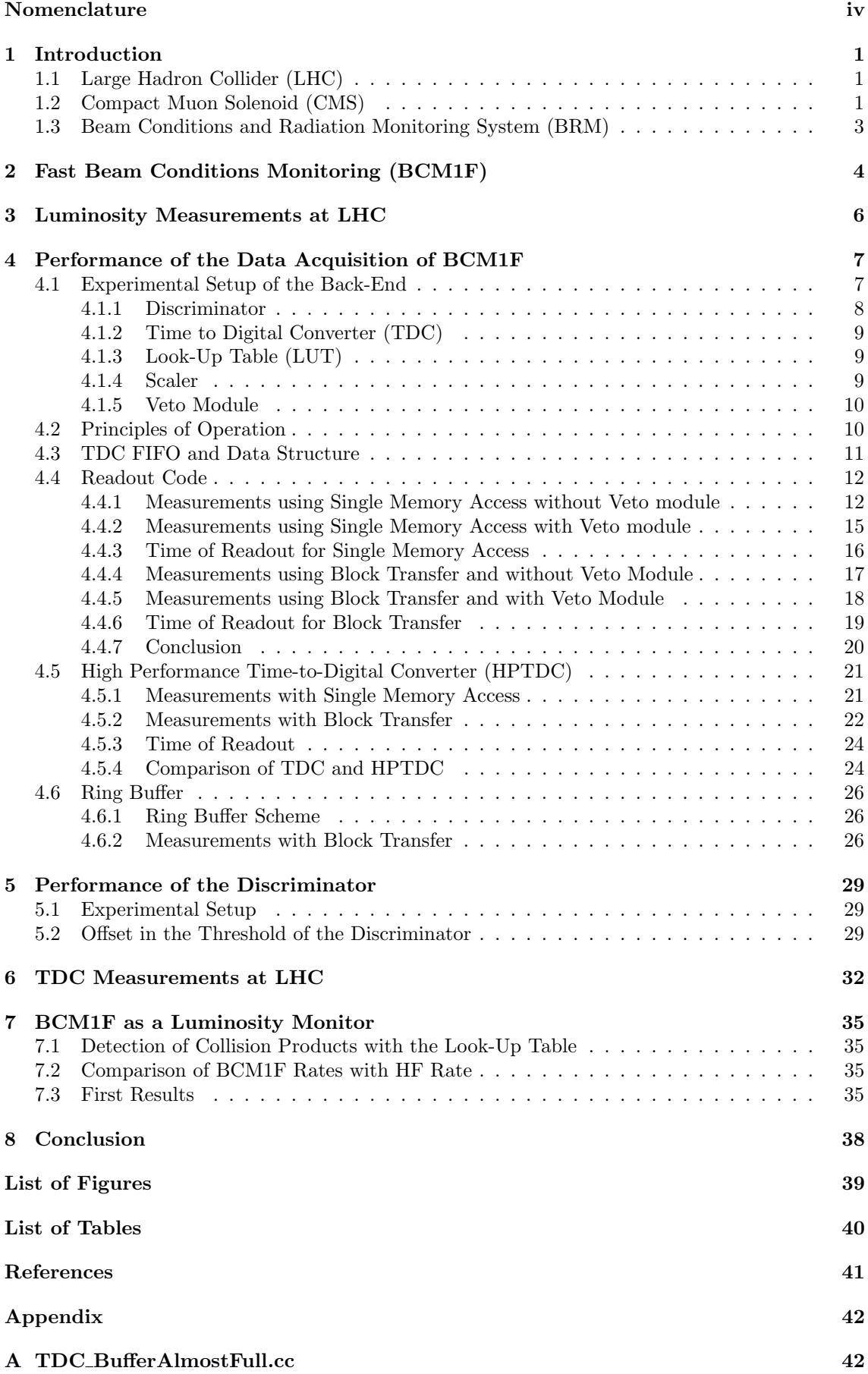

## B BLT tree [vmartin.cc](#page-49-0) 45

[Acknowledgment](#page-0-0) 55

# Nomenclature

<span id="page-4-0"></span>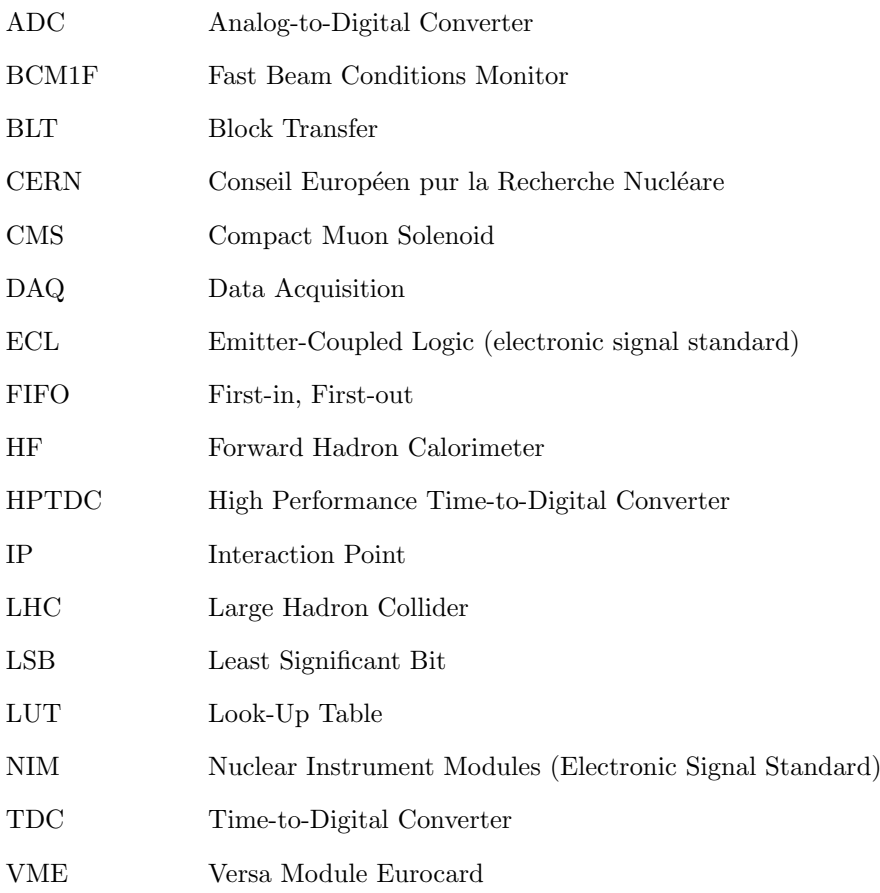

## <span id="page-5-0"></span>1 Introduction

## <span id="page-5-1"></span>1.1 Large Hadron Collider (LHC)

The LHC is a particle accelerator at CERN near Geneva. It is a storage ring of 27 km circumference located about 100 metres underground where two proton or heavy ion beams are accelerated in opposite directions and brought into collisions in the experiments.

The energy of each proton bunch can reach up to 7 TeV with a luminosity of  $10^{34}$  cm<sup>-2</sup>s<sup>-1</sup>. Not only one particle will be accelerated by the LHC but a packet of particles which is called bunch. The minimal time between two bunches is  $24.95$  ns. The bunch needs  $89 \mu s$  for one orbit at the LHC ring. Several bunches form bunch trains covering a few  $\mu$ s. Between bunch trains time intervals without bunches are foreseen to activate magnets for a beam dump, the so called abort gap. The gap is needed to allow the dump steering magnet to switch from off to on. The bunch-structure is illustrated in Figure [1.](#page-5-3) After the collision of the two bunches at very high energy, the particle detectors measure the collision products of proton-proton interaction. New fundamental particles or interactions are expected to be discovered, which may have governed the universe in a very early stage, just after the Big Bang [\[1\]](#page-45-0) [\[2\]](#page-45-1).

<span id="page-5-3"></span>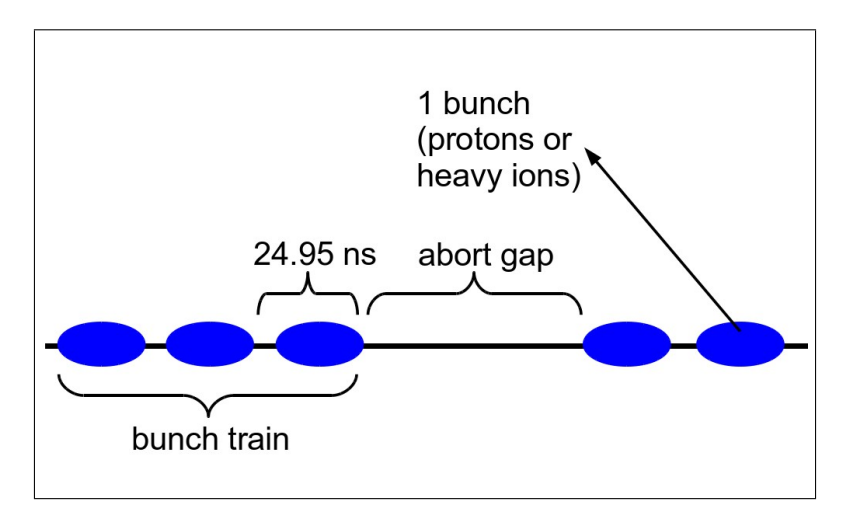

Figure 1: Scheme of the bunch structure

A major motivation of the LHC is the explanation of the electroweak symmetry breaking, which is caused by the Higgs mechanism. It will be a great success to find the Higgs boson with one of the experiments at the LHC.

Six experiments at the LHC were designed for different goals. The two largest experiments are ATLAS (A Toroidal LHC Apparatus) and CMS (Compact Muon Solenoid). ATLAS and CMS are searching for the Higgs boson to study the electroweak symmetry breaking mechanism. If they do not find the Higgs boson, they will look for alternative models. ATLAS and CMS have different detector concepts for mutual confirmation if one of them has made a new discovery.

ALICE (A Large Ion Collider Experiment) and LHCb (LHC beauty) are two medium size detectors. With ALICE one can recreate the conditions as they existed in early stages of the universe by colliding ions. LHCb is studying the beauty quark and investigating the matter-antimatter asymmetry.

The smallest detectors are TOTEM (TOTal Elastic and diffractive cross section Measurements) and LHCf (LHC forward). TOTEM is monitoring the luminosity and LHCf uses forward particles as a source to study interactions important to understand cosmic ray showers.

## <span id="page-5-2"></span>1.2 Compact Muon Solenoid (CMS)

The detector is permeated by a magnetic field of 4 T, which is generate by a superconducting solenoid. This magnetic field is needed to measure the momenta of charged particles.

Different sub-detectors are arranged inside the coil to detect collision products, such as photons, protons, electrons, and others [\[3\]](#page-45-2). The layout of the CMS detector is shown in Figure [2.](#page-6-0)

<span id="page-6-0"></span>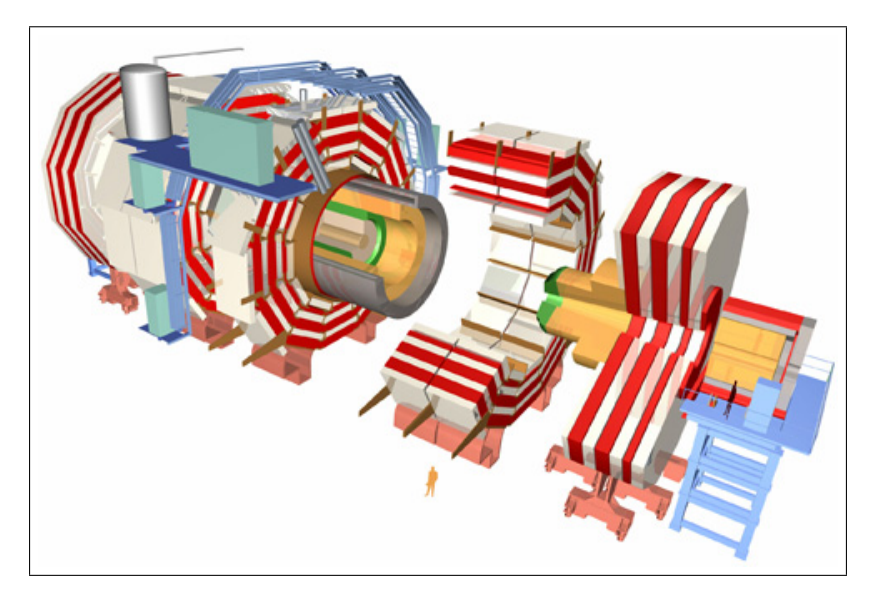

Figure 2: 3-dimensional view of the CMS detector [http://public.web.cern.ch/public/en/lhc/CMSen.html]

<span id="page-6-1"></span>Charged particles crossing the detectors ionise the material. In an electric field the charge carriers drift and generate electric signals to be measured. A pixel detector, that measures space coordinates along the track of charged particles, is located close to the IP. The pixel detector allows also the reconstruction of secondary vertices, created by the decay of instable particles.

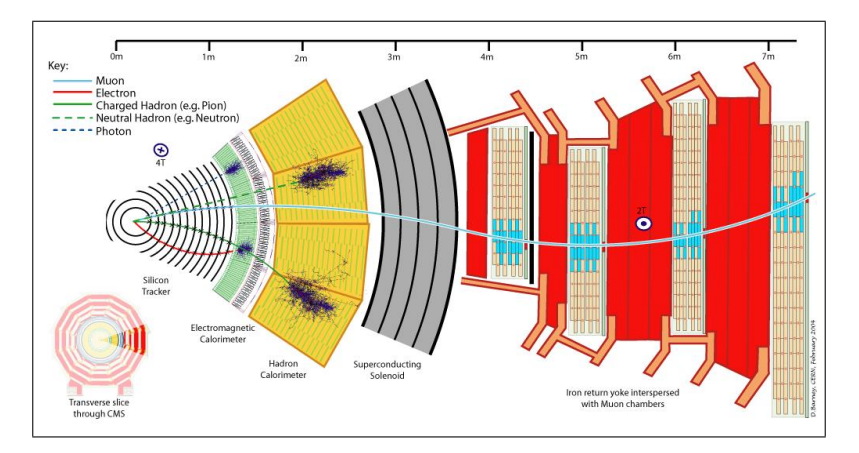

Figure 3: Signature of different particles in the detectors [http://cms.web.cern.ch/cms/Detector/ FullDetector/index.html]

At large radius from the IP follows the silicon tracker built of silicon strip sensors that reconstruct together with the pixel detector the path of charged particles. Neutral particles, such as photons or neutrons, cross the silicon tracker usually without any signal.

The silicon tracker is encompassed by the electromagnetic calorimeter (ECal). The hadron calorimeter (HCal) is around the electromagnetic calorimeter. The electromagnetic calorimeter detects electrons and photons because they produce a shower of electrons and positrons due to bremsstrahlung and pair production. All hadrons are detected in the hadron calorimeter, where also neutrons and neutral kaons produce a shower. Both calorimeters are able to measure the energy of the particles that create a shower in the calorimeters. Two hadronic forward calorimeters (HF) are positioned at either end of CMS and close to the beam pipe. HF detects particles at low polar angles.

The outermost detector is the muon detector. Muons are charged particles like electrons, but they are 200 times heavier and penetrate several meters of iron. While most particles, such as electrons, protons, or neutrons, are stopped by the calorimeters, muons can pass through all calorimeters.

To detect muons, CMS has a detector in the iron yoke where muons are the only particles likely to deposit a signal. Because of the different orientation of the magnetic field the muon follows an S-shape curve. From the bending radii the momentum of a muon can be measured both in the inner tracker and in the muon detector. It is very important to detect muons because it can be a signature of the Higgs boson. When the Higgs boson is heavy enough it decays in two Z-bosons with subsequent decay into four muons. In Figure [3,](#page-6-1) one can see the interaction of different particles in each sub-detector.

<span id="page-7-1"></span>Table [1](#page-7-1) summarizes the signatures of each particle in the detectors.

| Particle                      | Silicon Tracker | ECal   | HCal   | Muon Detector |
|-------------------------------|-----------------|--------|--------|---------------|
| Muon                          | track           | track  | track  | track         |
| Electron                      | track           | shower |        |               |
| Charged Hadron(e.g. Pion)     | track           | track  | shower |               |
| Neutral Hadron (e.g. Neutron) |                 |        | shower |               |
| Photon                        |                 | shower |        |               |

Table 1: Signatures of different particles in the sub-detectors of the CMS experiment

### <span id="page-7-0"></span>1.3 Beam Conditions and Radiation Monitoring System (BRM)

<span id="page-7-2"></span>CMS consists not only of detectors that measure and identify particles, it also has sub-detectors for protection and monitoring. The Beam Conditions and Radiation Monitoring system (BRM) performs both of these tasks [\[2\]](#page-45-1).

| sub-system       | Sampling time                   | Function   |
|------------------|---------------------------------|------------|
| Passives         | Long Term                       | Monitoring |
| <b>RADMON</b>    | 1s                              | Monitoring |
| BCM <sub>2</sub> | $40 \mu s$                      | Protection |
| BCM1L            | sub orbit 5 $\mu$ s             | Protection |
| <b>BSC</b>       | bunch-by-bunch                  | Monitoring |
|                  | counter with ns time resolution |            |
| BCM1F            | bunch-by-bunch                  | Monitoring |
|                  | counter with ns time resolution |            |
| <b>BPTX</b>      | $200 \text{ ps}$                | Monitoring |

Table 2: Sub-systems of BRM [\[3\]](#page-45-2)

All BRM sub-systems are listed in Table [2.](#page-7-2) Each sub-system of BRM is working at a different sampling time. Two of them can initiate a beam abort to protect the CMS in case of adverse beam conditions. Others monitor the beam conditions and signal e.g. the need of improvements in the beam optics and collimators.

The protection systems are BCM1L and BCM2 being fast enough to match beam abort scenarios. BCM1L and BCM2 are positioned on either side of the IP but BCM2 is farther away than BCM1L. These detectors are used in the current measurement mode as particle flux monitors. In case the currents exceed certain thresholds a beam abort is initiated.

The monitoring system contain slow and fast detectors. The passive detectors measure the radiation dose at several positions in and around the CMS detectors over several weeks or month. The RADMON, based on FET transistorsconsists, is readout each second, BCM1F (Fast Beam Conditions Monitor), BSC (Beam Scintillation Counters) and BPTX (Beam Pickup tp Trigger Experiment) are fast detectors. BCM1F counts particles crossing its sensors. The precision of the time measurement, about 1.3  $ns$ , is small in comparison to the time between two bunch-crossings. Hence, halo particles or collision products originating from bunch crossings can be resolved. For precise information of the bunch arrival time, BRM has BPTX. The BSC detector is a set of scintillators (32) mounted in front of HF to provide raw timing and beam halo information.

In case of a beam abort, the BRM system will provide data to allow a post-mortem analysis. All BRM detectors are working independently of other CMS sub-detectors.

## <span id="page-8-0"></span>2 Fast Beam Conditions Monitoring (BCM1F)

<span id="page-8-1"></span>BCM1F is vital for monitoring beam conditions in CMS [\[4\]](#page-45-3). It is sensitive to fast changes of beam conditions and provides diagnostics with a time resolution much better than the time between bunch crossings. In case of a beam abort it will provide data for a post-mortem analysis. BCM1F is working independently of other CMS sub-detectors to monitor the beam halo continuously.

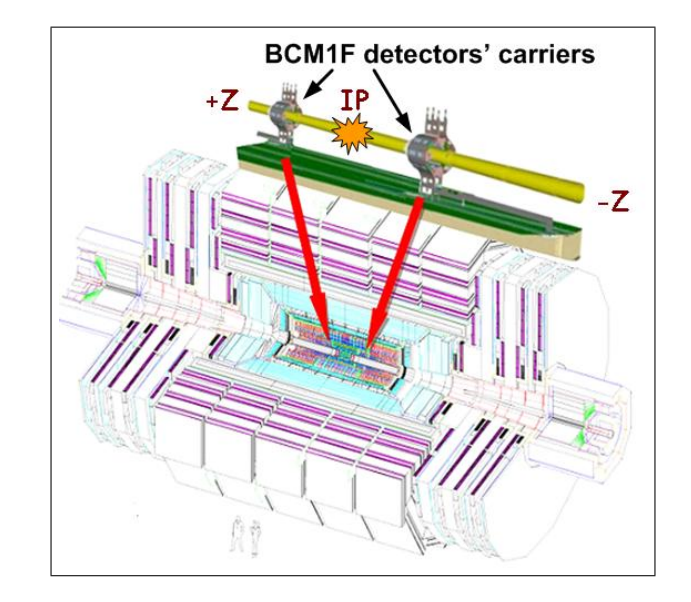

Figure 4: Position of BCM1F inside the CMS detector [\[4\]](#page-45-3)

Figure [4](#page-8-1) shows the location of BCM1F inside the CMS detector. BCM1F has 2 planes with 4 single-crystal chemical vapor deposition (sCVD) diamond sensors. Each sensor has a volume of  $5\times5\times0.465$  mm<sup>3</sup>. The planes are positioned at each side of the IP and the distance between plane and IP is 1.8 m. Relativistic particles need 6 ns to move that distance. Figure [5](#page-8-2) shows the arrangement of the eight sensors with respect to the beam pipe and the labeling scheme. The labeling "near, far, top and bottom" refers to the location of the diamonds with respect to the center of the LHC ring. The distance from the IP is optimized to separate the beam halo coming from +Z and -Z directions and the collision products using the arrival time information. Details are described in Chapter [6.](#page-36-0)

<span id="page-8-2"></span>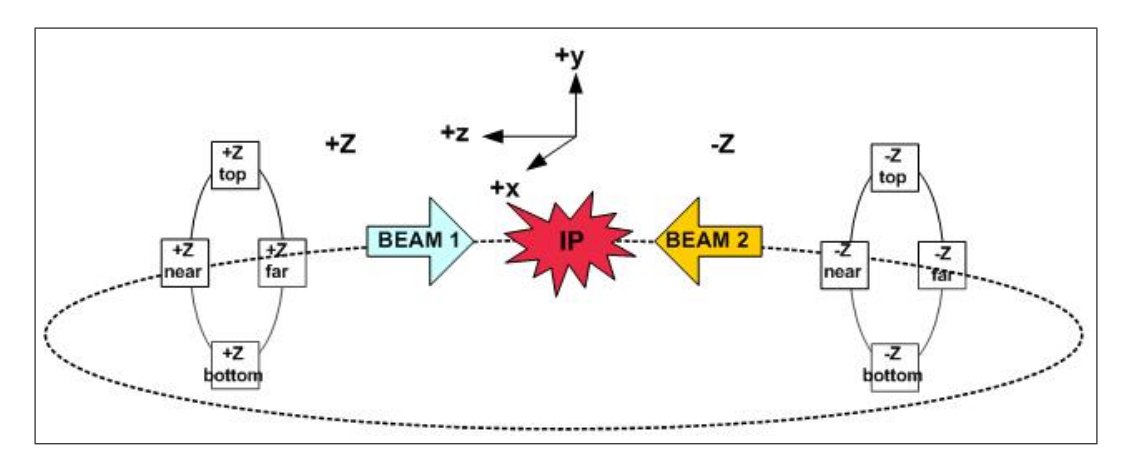

Figure 5: Layout of BCM1F Setup

Each sensor is connected to a radiation-hard preamplifier. If a charged particle passes through a sensor, it generates an electrical signal (Hit) that is amplified. After the amplifier the signal is converted into an optical signal. The optical signal is transmitted to the counting room. The whole chain is shown in Figure  $6(a)$ . In the counting room, the signals are digitized and analyzed by a power PC. The readout of the back-end is illustrated in Figure [6\(b\).](#page-9-1) For more details see Section [4.1.](#page-11-1)

<span id="page-9-2"></span><span id="page-9-0"></span>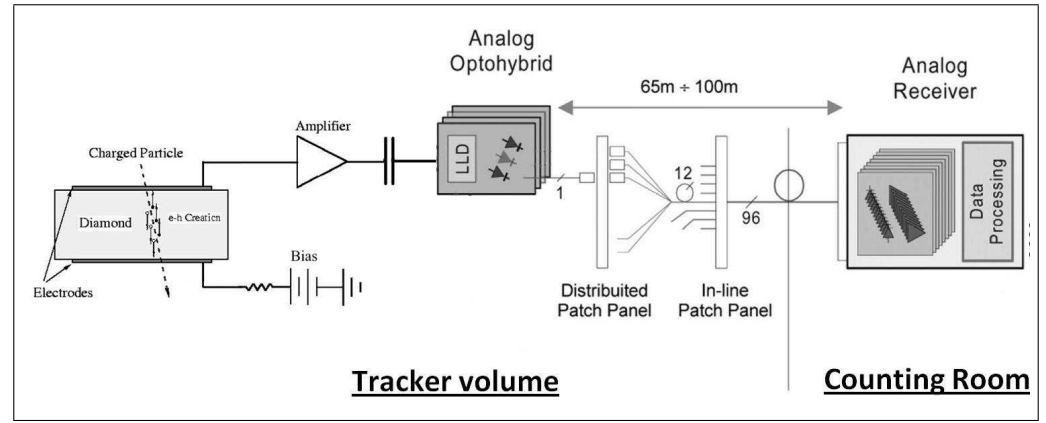

(a) Scheme of the analog part of the BCM1F readout system

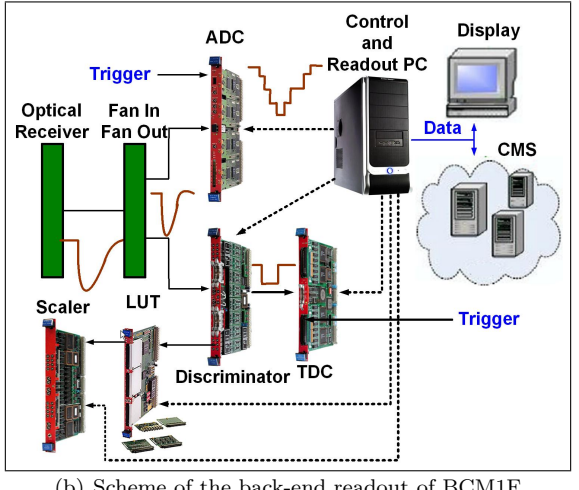

<span id="page-9-1"></span>(b) Scheme of the back-end readout of BCM1F

Figure 6: Readout System [\[4\]](#page-45-3)

## <span id="page-10-0"></span>3 Luminosity Measurements at LHC

The luminosity measurement is used to monitor the LHC performance and to provide an overall normalization for physics analysis. It is needed for the calculation of the cross-section of the recorded collision processes.

In case of two particle beams a and b are colliding in a storage ring the instantaneous luminosity is given by the following equation [\[5\]](#page-45-4):

<span id="page-10-1"></span>
$$
\mathcal{L} = \frac{N_a \cdot N_b \cdot j \cdot v}{A \cdot U} \,, \tag{1}
$$

where j is the number of particle bunches, each of them have  $N_a$  or  $N_b$  particles. U is the circumference of the collider. Due to a magnetic field, beams  $a$  and  $b$  circulate in opposite directions with the velocity v. The two beams will collide at an interaction point  $j \cdot \frac{v}{U}$  times per unit time. A is the beam cross-section at the collision point. For a Gaussian distribution of the beam particles around the beam center with horizontal and vertical standard deviation  $\sigma_x$  and  $\sigma_y$ , A is given by:

$$
A = 4\pi\sigma_x\sigma_y \ . \tag{2}
$$

The dimension of the luminosity is  $\frac{1}{t \cdot s} = \frac{1}{cm^{-2}s}$ . Instead of cm<sup>2</sup>, very often another unit of area, the barn, is used:

$$
1 \text{ barn} = 1 \text{ b} = 10^{-24} \text{ cm}^2.
$$

To get a high luminosity, the beam must be focused at the interaction point into the smallest possible cross-sectional area.

The cross-section is a yardstick of the probability of a reaction between the two colliding particles. For a certain process it is given by:

$$
\sigma = \frac{\dot{N}}{\mathcal{L}}, \qquad (3)
$$

where  $\dot{N}$  is the number of events of the process per time unit. An often used quantity in storage ring experiments and at LHC is the integrated luminosity which

is defined as:

$$
L = \int \mathcal{L}dt \ . \tag{4}
$$

With the integrated luminosity, the cross-section can be written as following:

$$
\sigma = \frac{\dot{N}}{\mathcal{L}} = \frac{dN}{dt\mathcal{L}} = \frac{N}{L} \,, \tag{5}
$$

where  $N$  is the total number of events selected for a certain process.

The luminosity measurement is made by HF. HF is close to the beam pipe and covers a pseudorapidity range  $3 < |\eta| < 5$  [\[2\]](#page-45-1). The pseudorapidity is given by the following equation:

$$
\eta = -\log\left\{\tan\left(\frac{\Theta}{2}\right)\right\} ,\qquad (6)
$$

where  $\Theta$  is the angle between the particle being considered and the beam axis. A method to measure the luminosity with HF is based on the measurement of the transverse energy,  $E_T$ , in the pseudorapidity of HF. It exploits the linear relationship between  $E<sub>T</sub>$  deposited in the HF and the number of interactions. The number of interactions is proportional to the instantaneous luminosity. However, a gauge is needed to translate the measurements in HF into the absolute pp (protonproton) luminosity. To obtain it, van-der-Meer scans [\[6\]](#page-45-5) are done by LHC once per running period. In these scans beams with known  $\sigma_x$  and  $\sigma_y$  are moved systematically in x and y to maximize the collision rate, and the absolute luminosity is obtained using Equation [\(1\)](#page-10-1).

It is planned to use BCM1F as a luminosity monitor to get an additional fast luminosity monitoring.

# <span id="page-11-0"></span>4 Performance of the Data Acquisition of BCM1F

The BRM group at DESY-Zeuthen was in charge of designing, building and testing the back-end part of BCM1F. The structure of the back-end is illustrated in Figure [7.](#page-12-1) Two identical setups are installed at CERN and in the laboratory at DESY-Zeuthen. Before the installation of the DAQ modules and the readout software at CERN, the whole system was tested in the laboratory in DESY-Zeuthen. One of the requirements on the system is continuous running without crashes. Hence, also long term test have been done in the laboratory. In addition, the system needs to be fast in terms of double hit resolution and data delivering to the control rooms. The limitations of the system with respect to readout speed and dead time are investigated. This is important at higher luminosity, since the system must be able to cope with a larger amount of data.

## <span id="page-11-1"></span>4.1 Experimental Setup of the Back-End

The readout at back-end consists of different VME based readout modules produced by CAEN. The modules are listed in Table [3.](#page-11-2)

<span id="page-11-2"></span>

| Module                               | <b>CAEN</b> model | <b>Task</b>                | Features                     |
|--------------------------------------|-------------------|----------------------------|------------------------------|
| Discriminator                        | v258B             | Discrimination of signals  | Threshold voltage            |
|                                      |                   | produced by particles      | $[0,-510 \text{ mV}]$        |
| <b>TDC</b>                           | v767              | Time information           | $0.8 \text{ ns/bin},$        |
|                                      |                   |                            | 10 ns double hit resolution, |
| $ECL \leftrightarrow N\overline{IM}$ | v538              | Signal conversion          | I/O delay $< 5$ ns           |
| converter                            |                   | for adaption of output/    |                              |
|                                      |                   | input of different modules |                              |
| <b>LUT</b>                           | v1495             | coincidences in pairs      | programmable general         |
|                                      |                   | of detectors, veto         | purpose board                |
|                                      |                   | signal during FIFO readout |                              |
| Scaler                               | v560E             | Hit rates                  | 32 bit counter               |
|                                      |                   |                            | 5 ns double hit resolution   |
| <b>ADC</b>                           | v1721             | signal sampling            | $4.5 \text{ mV}/\text{bin}$  |
|                                      |                   |                            | $500$ Ms/s (Megasamples/s)   |
| Veto-Module                          |                   | blocking incoming signals  | needs activation signal      |

Table 3: Modules for the readout

A discriminator receives the signals from the analog chain and generates a standard output signal only if the input signal is above a threshold set via software. The TDCs provides the time information of the Hits. An  $ECL \leftrightarrow NIM$  converter is needed for the conversion of an ECL electronic signal to a NIM electronic signal or NIM to ECL since NIM and ECL logics are different. NIM logic is a current based logic with negative true at -0.8 V with an input impedance of  $50\Omega$  and false at 0 V. The ECL based logic varies from -0.8 V(true) to -1.6 V(false).

A LUT is a programmable board that builds coincidences of two signal inputs and it can be used as a register. For more details see Section [4.1.3.](#page-13-1) The Scaler allows to measure the count rates  $(\#$ Hits/time).

A 8-bit fast sampling ADC digitizes the signal shape and can be used for the measurements of signal spectra.

The Veto module blocks new incoming Hits in case of an high Hit rate. It is described in Section [4.1.5.](#page-14-0)

To check the functionality of the system in the laboratory the scheme of the back-end that is illustrated in Figure [7](#page-12-1) was used. Instead of incoming Hits produced by particles test-pulses from a pulse generator were used. The Hits simulate the passage of charged particles trough the diamond detectors.

<span id="page-12-1"></span>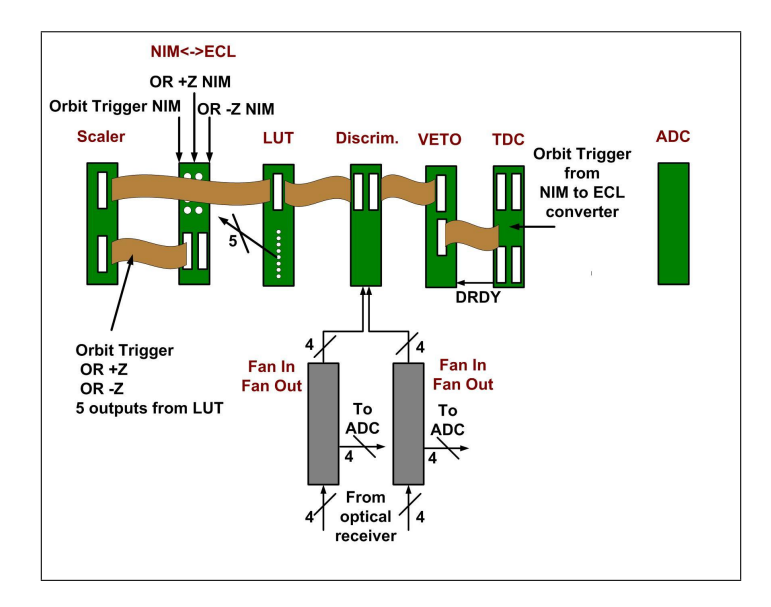

Figure 7: Scheme of the data processing at the BCM1F back-end

First the signals from the analog chain go to a Fan-In-Fan-Out unit and then to the discriminator. In the discriminator for each channel a threshold voltage is set and only pulses larger than the threshold voltage produce an output signal.

After the discriminator, the Hits pass through the so-called "Veto module" and then to the TDC. The measurements with the TDCs are made with and without the Veto module to identify possible performance differences.

The Hits go also from the discriminator to the Scaler to measure the count rates. An additional board, the Look-up Table (LUT), is included between Scaler and discriminator.

The setup at DESY-Zeuthen is identical to the one installed at CERN. Also the labeling scheme of the inputs/outputs of each module is the same as the labeling scheme at CERN. Table [4](#page-12-2) lists the inputs/outputs of the modules and the specification of the sensors.

<span id="page-12-2"></span>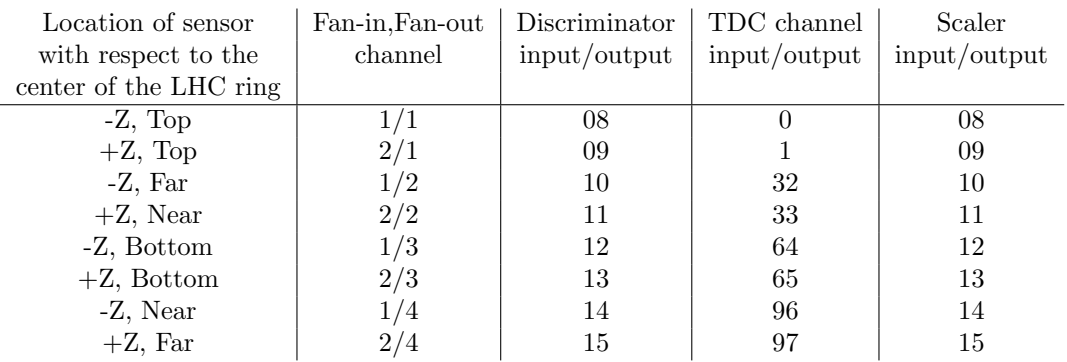

Table 4: Nomenclature of the Channels

#### <span id="page-12-0"></span>4.1.1 Discriminator

The discriminator v258B [\[7\]](#page-45-6) has 16 channels and each channel has its own threshold. The threshold for each channel can be set individually via a program in a range from 0 mV (0x00) to  $-510$  mV (0xFF) in steps of −2 mV. The module accepts only negative input voltages and produces ECL outputs. However, the width of the output signal is independent of the input signal time over threshold. The pulse width can be set in two ranges: 5-40 ns and 40-300 ns, using jumpers and it is adjustable with a front panel trimmer ("WDT"). For our setup, we are using a range of 5-40 ns because the time between the LHC bunches is 25 ns and the range 40-300 ns would hide consecutive bunches. The time between the bunches is 25 ns that means during 100 ns, we may see 4 Hits in our system. If we would use a higher width of the output pulse, for example 100 ns, we may lose after a signal potentially signals from the following 3 bunches.

### <span id="page-13-0"></span>4.1.2 Time to Digital Converter (TDC)

The TDC module v767 houses 128 independent TDC channels [\[8\]](#page-45-7) which are included in 4 TDC chips [\[9\]](#page-45-8). Hence, each TDC chip houses 32 channels. Two important specifications of TDC are the Double Hit Resolution (the minimal time between two consecutive Hits), which is 10 ns, and the LSB (time resolution) which is 800 ps.

A TDC works as an electronic clock. It needs a reference signal that is called Start and measures the time of the Hits with respect to the Start. The Start signal is needed for the calculation of the time of the Hits. In the laboratory setup at Zeuthen we generate the Starts and Hits with a pulse generator. The output of the generator is a NIM signal, but the TDC accepts only ECL signals. That means the Start goes from the generator to an ECL←NIM converter and then to the START input of the TDC board in the front panel. The period of the Starts,  $T_{\text{Start}}$ , are for each measurement 100  $\mu$ s. The real LHC Start period is 89  $\mu$ s which correspond to the time needed for a bunch to make one turn. Nevertheless, a test period of  $100 \mu s$  allows us to check the performance of the DAQ in an easy way since we can easily generate Hits as a multiple of the Start period. The period of the Hits is adjustable. The Hits and Starts will be processed in the TDC chips and will be stored in the FIFO (output buffer) that will be filled with up to 32k words of 32 bits. The FIFO is described in Chapter [4.3.](#page-15-0)

### <span id="page-13-1"></span>4.1.3 Look-Up Table (LUT)

The LUT is included between the Scaler and discriminator. The LUT v1495 [\[10\]](#page-45-9) is user-programmable I/O and logic blocks. It can be directly customized by the user and the management is handled by two FPGAs. The FPGA is provided with a basic firmware which allows to define coincidences matrices, I/O register, and asynchronous timer functions.

For our setup it will be used as a veto register for the Veto module and for building coincidences. The Veto is active when a specific register of the LUT is set to 1, and a 0 resets it.

The coincidences are built by looking at the respective two inputs. Figure [8](#page-13-3) shows how to get the coincidences. Two Hits, which are coming from the discriminator, arrive in the LUT. A logical AND of both signals is building a coincidence.

<span id="page-13-3"></span>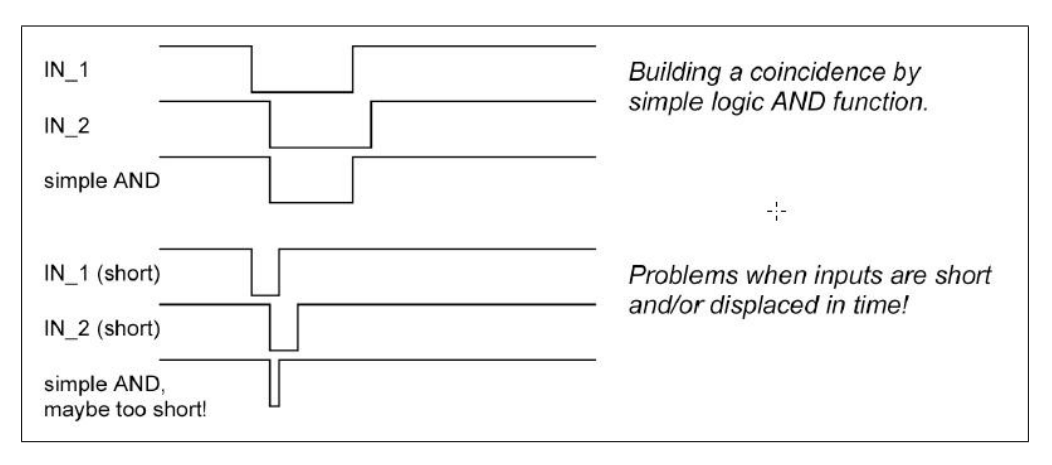

Figure 8: Scheme of a coincidence of two signals

In the future, it is planned to use the LUT for changing the operation mode to post-mortem analysis after beam abort.

### <span id="page-13-2"></span>4.1.4 Scaler

The Scaler module v560 has 16 independent 32-bit counting channels [\[11\]](#page-45-10) which accept only ECL signals. Each channel count the number of Signals per time. The minimum time interval between two signals is 5 ns.

In eight channels we are counting the Hit rate of the eight diamond sensors in BCM1F. Two other

channels count the OR of the four sensors in  $+Z$  (OR  $+Z$ ) and in  $-Z$  (OR  $-Z$ ). The Scaler channel OR +Z counts every time when the OR is 1. The OR becomes 1 when in at least one of the four sensors is a Hit.

The coincidence, that are built in the LUT, are count in four other channels of the Scaler. The four coincidences are important for the luminosity measurements with BCM1F. For more detail see Section [7.1.](#page-39-1)

The last two channels count the number of Starts (orbit trigger) that is provided by LHC and the number of active veto signals. The veto signal is always active during the block transfer (BLT). It is described in Section [4.1.5.](#page-14-0)

#### <span id="page-14-0"></span>4.1.5 Veto Module

The Veto module was developed in DESY-Zeuthen. The need of the Veto module came up after the first test in the laboratory with the TDC module.

We observed that the data transfer from the TDC to the computer via the VME bus was to slow to prevent overwriting of the data in the FIFO by the new incoming data. It was decided to veto the storage of new data in the FIFO during the transfer of data. With the Veto board only Start signals may reach the TDC FIFO during the transfer of data. The Veto blocks new Hits if the FIFO of the TDC is half full. The half full condition is used because the size of one BLT of data is a half of the TDC FIFO (16k).

<span id="page-14-2"></span>An external signal is needed to activate the Veto module. To get an active veto signal during the whole BLT of 16k, we are using the LUT. A register in the LUT is set to 1 when the data is ready. The data is ready when the FIFO is half full. The register is 1 during the whole BLT of 16k. After the BLT the register is set to 0 and the TDC is filled with new Hits. Such a register signal is illustrated in Figure [9.](#page-14-2)

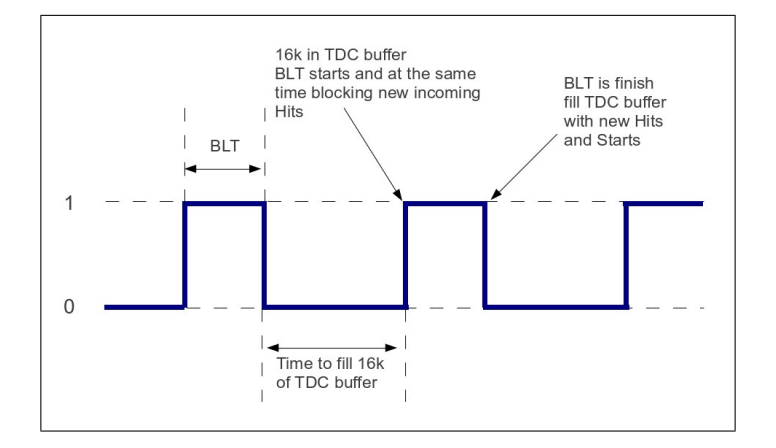

Figure 9: The output of the LUT register

For the TDC measurements with the Veto module we are using the LUT, which is also included in the final DAQ setup of the TDC.

### <span id="page-14-1"></span>4.2 Principles of Operation

The data acquisition in the TDC can be programmed in different modes. We are using the continuous storage mode [\[8\]](#page-45-7). In this acquisition mode, all Hits that reach the TDC are stored in the FIFO. Optionally, Starts can be stored in the FIFO.

The time measurement can be done in different ways. One way is the absolute time measurement. For this, the zero time, given by the reset of the TDC, is a reference for time calculation. An other way is the relative time measurement. For this, each Hit will be referred to a Start as shown in Figure [10.](#page-15-1) The START period,  $T_{\text{Start}}$ , is well-known. The Hits which arrive at time  $t_1$ ,  $t_2$  and  $t_3$  are referred to the START time  $T_1$ . The following Hits  $t_4$  and  $t_5$ , which arrive at the second START period, are referred to the START time  $T_2$ . The arrival time of STARTS and Hits is written in sequential order in the FIFO and the order reflects the time evolution (see Table [5\)](#page-15-2). It is possible to disable the writing of the Start times. If the total rates of Starts and Hits are

higher than the transfer rate of data from the TDC to the FIFO, an overflow will be the result

<span id="page-15-1"></span>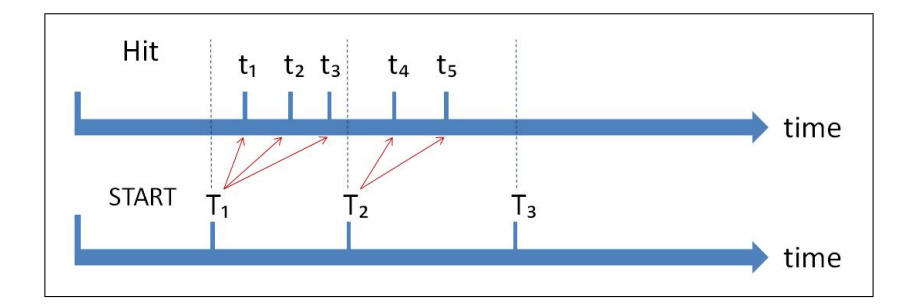

<span id="page-15-2"></span>Figure 10: Continuous storage mode [\[8\]](#page-45-7)

| Datum      | Signal                    |
|------------|---------------------------|
| Datum n. 1 | Start time T1             |
| Datum n. 2 | Hit time t1               |
| Datum n. 3 | Hit time t2               |
| Datum n. 4 | Hit time t3               |
| Datum n. 5 | Start time T <sub>2</sub> |
| Datum n. 6 | Hit time t4               |
| Datum n. 7 | Hit time t5               |

Table 5: Storage of data in the FIFO

and data will be lost.

## <span id="page-15-0"></span>4.3 TDC FIFO and Data Structure

All the data (Hits and Starts) that come from the TDC chips are stored in the FIFO. The FIFO contains 32k words and each word is 32 bit long. In case of continuous storage mode, one word contains 20 bit time information and one bit gives information if it is a Start signal (1) or a Hit signal (0). The last bits contain information about the channel number. The structure of one word is given in detail in Figure [11.](#page-15-3) Each Hit and Start is one word and they will be stored in sequential order in the FIFO.

<span id="page-15-3"></span>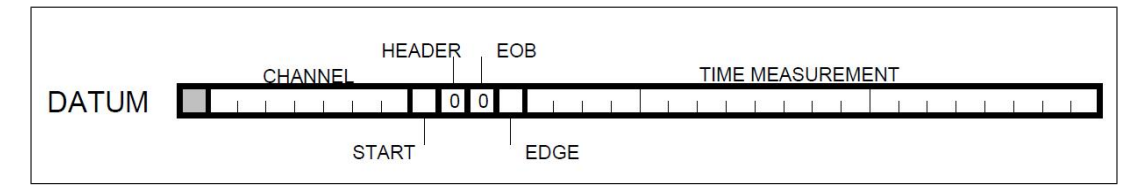

Figure 11: Structure of one word (DATUM) in the FIFO

To start the readout of the FIFO we use the "Data Ready" signal of the TDC. This happens when the "Buffer Almost Full" level is reached. This level goes from  $0x0002$  to  $0x3FFF^1$  $0x3FFF^1$  corresponding to 16k words = half of the TDC FIFO. For the readout we can choose between two methods: single memory access and block transfer via the VME bus.

With the single memory access, we are reading out the data from the FIFO word by word. This readout requires one VME cycle per 32-bit word transfer. The BLT reads out a whole block of memory - 16k of 32 bit words - in one single VME access.

If the FIFO is full and the readout is slow, new data will overwrite the old data in the FIFO. In this case the data will be corrupted. When the DAQ collapses, we can determine the time we need to fill the FIFO. The measurements in this section characterize the FIFO of the TDC v767.

<span id="page-15-4"></span><sup>1</sup>hexadecimal numbers

## <span id="page-16-0"></span>4.4 Readout Code

For the control and the readout of the TDC module CAEN v767 via the VME bus we use a code that is written in  $C++$  where the TDC module is defined as a  $C++$  class. The code comprises four files. With the file "tdc\_v767\_caen.hh" we define the map of registers and functions that are needed for the control of the TDC. In the file "tdc\_v767\_caen.cc" we implement the functions that were declared in the previews file. The "Makefile" is needed for the C++ compilation. At the end we have the main file that is called "DAQ\_code.cc". This code we use for the DAQ. In the following sections different versions of "DAQ\_code.cc" are described and the results are reported. The two different versions are "TDC BufferAlmostFull.cc" using single memory access (with and without Veto module) and "BLT tree vmartin" using the block transfer (with and without Veto module). Both codes are given in the Appendix.

#### <span id="page-16-1"></span>4.4.1 Measurements using Single Memory Access without Veto module

<span id="page-16-2"></span>To read out the FIFO with single memory access we use the program "TDC BufferAlmostFull.cc". A flow diagram is given in Figure [12.](#page-16-2)

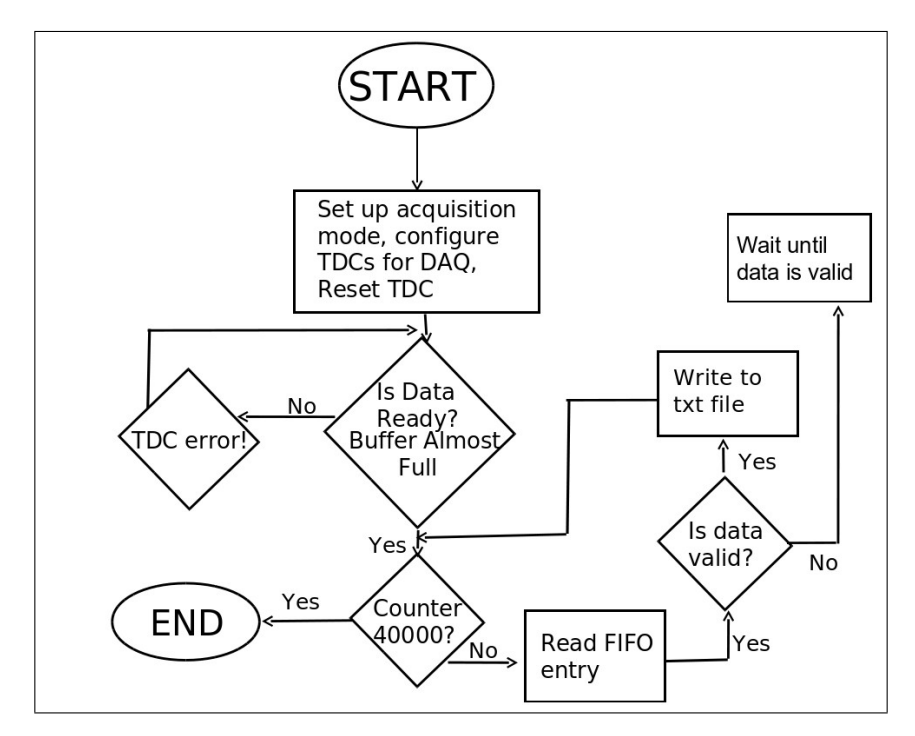

Figure 12: DAQ code flow diagram for single memory access

The memory of the TDC v767 FIFO has  $\approx 32k$  words and to read out all of them, the program can loop over a readout of 40000 words. With this loop, we cover the whole TDC memory. The program runs with the following parameters:

- $\bullet$  40000 acquisitions
- 1 channel enabled (number of channel is 32)
- $T_{\text{Start}} = 100 \ \mu s$
- $t_{\text{Hit}} = 10 \ \mu s$ ,

where  $t_{\text{Hit}}$  is the time between two consecutive Hits.

The results of the tests are shown in Figure [13](#page-17-0) and [14.](#page-17-1)

<span id="page-17-2"></span><span id="page-17-0"></span>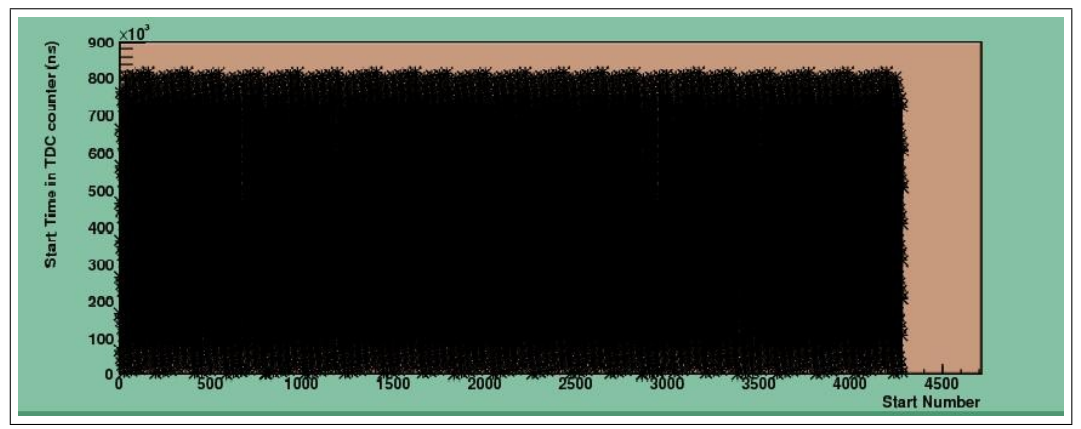

(a) Dynamic range as a function of the number of  $T_{\text{Start}}$ 

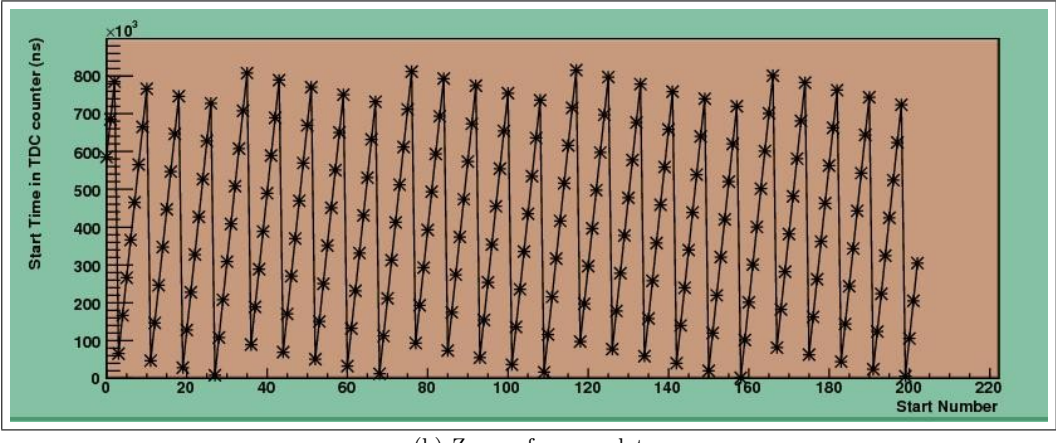

(b) Zoom of upper plot

Figure 13: Dynamic Range

<span id="page-17-3"></span>Figure [13\(a\)](#page-17-2) shows in the y-axis the dynamic range of the TDC and in the x-axis the number of T<sub>Start</sub> which are counted in the FIFO. In Figure [13\(b\)](#page-17-3) is given the dynamic range from  $0 \times T_{\text{Start}}$ till 200 $\times T_{\text{Start}}$ . The dynamic range of the TDC is 840000 ns. If the period of the  $T_{\text{Start}}$  is 100  $\mu$ s and the Start time of the TDC begins to count at  $0 \mu s$ , the Start time increases 100  $\mu s$  after each Start till reaching 840000 ns. After eight Starts it achieves  $8 \times 100 \ \mu s = 800000 \text{ ns} = 800 \ \mu s$  and goes back to 0  $\mu$ s. This behavior is illustrated in Figure ??fig:ZOOM.

<span id="page-17-1"></span>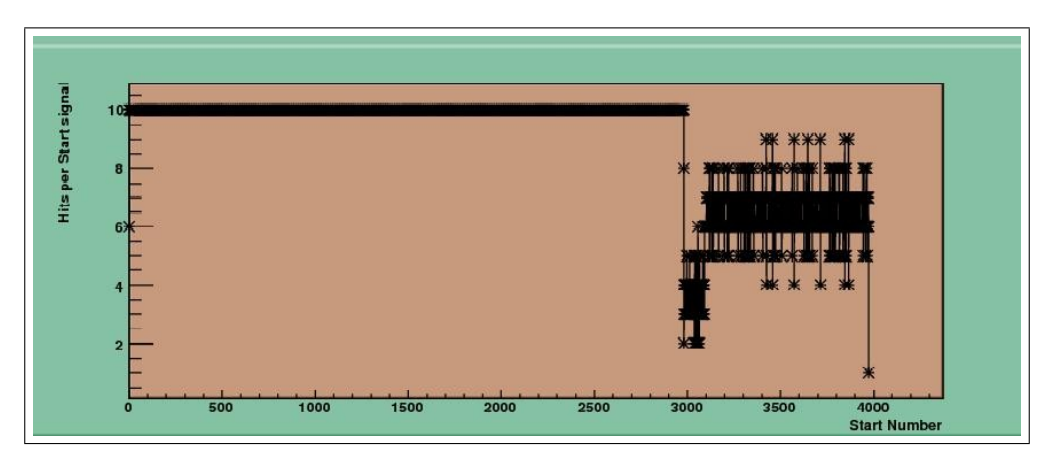

Figure 14: Hits per  $T_{\text{Start}}$  as a function of  $T_{\text{Start}}$ 

Figure [14](#page-17-1) shows the Hits registered per Start. In this case we have a Hit each 10  $\mu$ s, or 10 Hits per Start because:

$$
\begin{aligned}\n\text{Hits per Start} &= \frac{T_{\text{Start}}}{t_{\text{Hit}}} \\
&= \frac{100 \,\mu s}{10 \,\mu s} \\
&= 10 \,.\n\end{aligned} \tag{7}
$$

Since the readout rate is slower than the data input rate old data may be overwritten when the FIFO is full. In Figure [14](#page-17-1) we see above a Start number of 2980 the obtained number of Hits becomes wrong, since the FIFO is full. With the Start number of 2980 the time to fill the FIFO can be calculated:

$$
time to fill FIFO = Start number \tcdot T_{Start} \t\t(8)
$$

$$
= 2980 \cdot 100 \text{ }\mu\text{s} \tag{9}
$$

$$
= 289 \text{ ms}.
$$

From this point on the DAQ collapses. Furthermore, we can see how many words are in the FIFO without collapse of the DAQ:

size of full readout = Hits per Orbit × Start Numbers + Start Numbers (10)  
= 
$$
10 \frac{\text{Hits}}{\text{Start}} \times 2980 \text{ starts} + 2980 \text{Starts}
$$
  
 $\approx 32k \text{ words}$ .

In this way, one can measure the time to fill the FIFO for different Hit rates. In this experiment, we increased the Hit rate and measured the time to fill the FIFO. Table [6](#page-18-0) shows the relation between Hit rate and the time to fill the FIFO under the following conditions:

- 40 000 acquisitions
- 1 channel enabled (channel number 32)
- <span id="page-18-0"></span>•  $T_{\text{Start}} = 100 \ \mu s$

| $t_{\rm Hit}$ | Number of Hits<br>Start | Hit rate       | time to fill the TDC FIFO (32k) |
|---------------|-------------------------|----------------|---------------------------------|
| $10 \mu s$    | 10                      | $100$ Hits/ms  | $298$ ms                        |
| $2.5 \ \mu s$ | 40                      | $400$ Hits/ms  | $80 \text{ ms}$                 |
| $1 \mu s$     | 100                     | $1000$ Hits/ms | $32.4 \text{ ms}$               |
| $500$ ns      | <b>200</b>              | $2000$ Hits/ms | $16.5$ ms                       |
| $200$ ns      | 500                     | $5000$ Hits/ms | $6.5$ ms                        |

Table 6: Time to fill TDC FIFO using single memory access, 1 ch enabled

We can see in Table [6](#page-18-0) how the time to fill the FIFO decreases when the Hit rate increases. The same measurements can be done with 7 channels enabled (channels 1, 32, 33, 64, 65, 96, 97). The results are shown in Table [7.](#page-18-1) For 7 channels enabled, data loss happens after 46.2 ms for a Hit rate of 100 Hits/ms. This 46.2 ms is  $\approx \frac{1}{7}$  of 298 ms which is the time to fill the FIFO for 1 channel enabled.

<span id="page-18-1"></span>

| $t_{\rm Hit}$ | Number of Hits<br>Start | Hit rate       | time to fill the TDC FIFO $(32k)$ |
|---------------|-------------------------|----------------|-----------------------------------|
| $10 \mu s$    | 10                      | $100$ Hits/ms  | $46.2 \text{ ms}$                 |
| $2.5 \ \mu s$ | 40                      | $400$ Hits/ms  | $11.6 \text{ ms}$                 |
| $1 \mu s$     | 100                     | $1000$ Hits/ms | $4.6 \text{ ms}$                  |
| $500$ ns      | 200                     | $2000$ Hits/ms | $0.65$ ms                         |
| $200$ ns      | 500                     | $5000$ Hits/ms |                                   |

Table 7: Time to fill TDC FIFO using single memory access, 7 channels enabled

To summarize, for a Hit rate of 10 per 100  $\mu$ s using single memory access we get a relation between the time to fill the FIFO and the number of channels enabled.

time to fill FIFO =  $\frac{298 \text{ ms}}{\text{number of channels enabled}}$  (11)

#### <span id="page-19-0"></span>4.4.2 Measurements using Single Memory Access with Veto module

To characterize the Veto module, the same measurements as in the previous case were done. As illustrated in Figure [7,](#page-12-1) the Veto module is included between the discriminator and the TDC and it is controlled by the LUT. Using the Veto module, we wait until the data is ready, 16k words are in the FIFO. Then we enable the Veto module by the LUT providing a signal to stop sending data to the TDC. Then we loop over the whole FIFO and read out 40000 words.

The conditions of measurement were:

- 40 000 acquisitions
- 1 channel enabled (channel number 32)
- $T_{\text{Start}} = 100 \ \mu s$
- $t_{\text{Hit}} = 10 \ \mu s$

Figure [15](#page-19-1) shows the time when the DAQ collapse for a Hit rate of 100 Hits/ms (10 Hits per Start).

<span id="page-19-1"></span>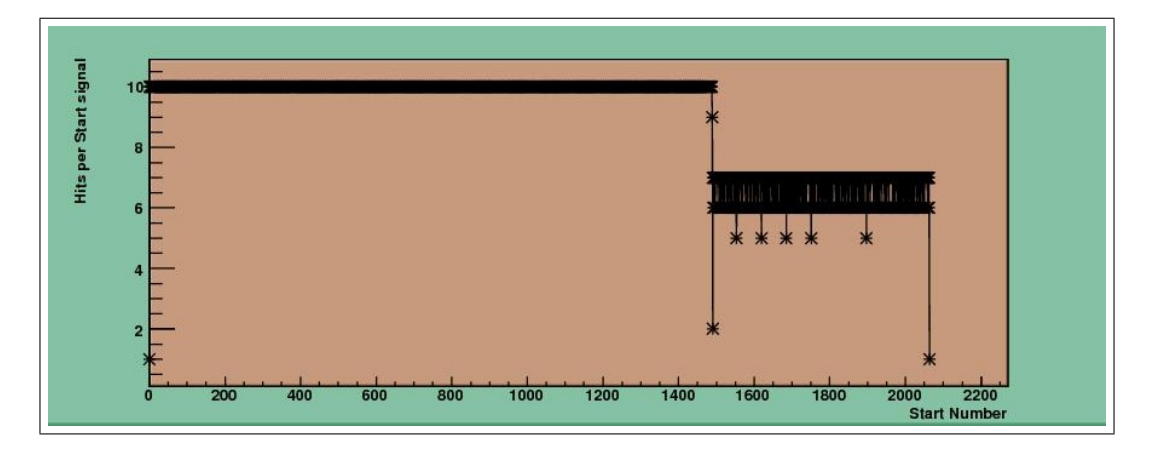

Figure 15: Hits per  $T_{\text{Start}}$  as a function of  $T_{\text{Start}}$ 

In Figure [15](#page-19-1) we see above the Start number of 1488 the obtained number of Hits becomes wrong. The size of the data readout can be calculated with the Start number of 1488:

> size of full readout  $=$  Hits per Orbit  $\times$  Start Numbers + Start Numbers  $= 10 \frac{\text{Hits}}{\text{Start}} \times 1488 \text{ starts} + 1488 \text{Starts}$  $\approx$  16k words.

The size of the readout is only 16k instead 32k as in the case before even though we loop over the whole FIFO of 32k. In Table [6](#page-18-0) is given the time to fill the FIFO for different Hit rates. Figure [16](#page-20-1) illustrates the time to fill the FIFO without losing data over the Hit rate with and without Veto. We can see that the time to fill the FIFO in case of using the Veto module is a half of the time needed without Veto module.

<span id="page-19-2"></span>

| $T_{\rm Hit}$ | Number of Hits<br>Start | Hit rate       | time to fill the TDC FIFO (16k) |
|---------------|-------------------------|----------------|---------------------------------|
| $10 \mu s$    | 10                      | $100$ Hits/ms  | $148.8 \text{ ms}$              |
| $2.5 \ \mu s$ | 40                      | $400$ Hits/ms  | $39.9$ ms                       |
| $1 \mu s$     | 100                     | $1000$ Hits/ms | $16.1$ ms                       |
| $500$ ns      | <b>200</b>              | $2000$ Hits/ms | $8.1 \text{ ms}$                |
| $200$ ns      | 500                     | $5000$ Hits/ms | $3.2 \text{ ms}$                |

Table 8: Time to fill the TDC FIFO using single memory access, 1 ch enabled and with Veto module

As explained in Section [4.1.5](#page-14-0) the Veto module is inactive while the level of the FIFO filled is less than 16k (half of the FIFO). If the FIFO is half full the Veto module will block new Hits. Meanwhile the program writes the information of 16k from the FIFO to a txt file and only Starts are written to the FIFO. Only the half of the FIFO is filled with Hits. That is why we get a half of the time to readout the FIFO.

<span id="page-20-1"></span>The advantage of the Veto module is that we can control when we want to read out the data from the FIFO and we prevent that a high rate of incoming Hits corrupt the FIFO during readout via the VME bus.

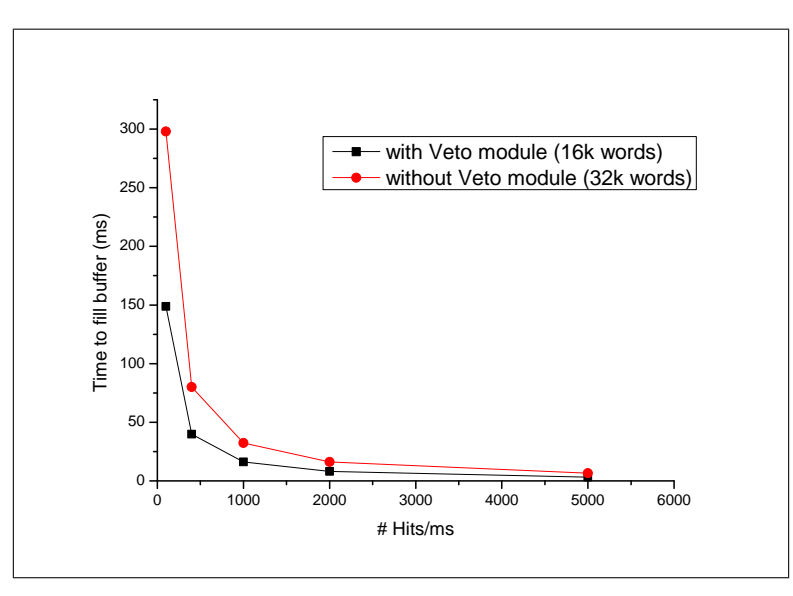

Figure 16: Time to fill the FIFO as a function of the Hit rate with and without Veto module for 1 channel enabled

#### <span id="page-20-0"></span>4.4.3 Time of Readout for Single Memory Access

To compare the single memory access with the block transfer, it is important to know the time for the readout. For the single memory access, we measured the time for a readout of 16k and 32k. The measurements for 16k were done via software and with the help of an oscilloscope. For the time measurement with the software we included in the DAQ code C++ time functions. We read the time before starting the loop of 16k readouts and after the loop. The time difference is the time of a data transfer of 16k words. For the time measurement with the scope, we observed the output of the Veto signal provided by the LUT. The Veto is set to 1 during readout of the TDC, then it is set to 0 to allow writing data into the TDC FIFO and then it is again set to 1 during the readout. After the readout the Veto is reset to 0. With the scope we can measure the time of the readout. This is illustrated in Figure [17.](#page-21-1) The time of the readout that was measured with the scope is 218 ms.

In Table [9](#page-20-2) is shown the time for the readout via the software. The measurements show that the time of the readout is independent of the Hit rate. The readout time via software for 16k is obtained to 229 ms, roughly the same time measured with the scope. The time measurements for 32k words are only done via software. For a readout of 32k, about 470 ms are needed.

<span id="page-20-2"></span>

| $t_{\rm Hit}$ | Number of Hits<br>Start | time for readout of 32k        | time for readout of 16k             |
|---------------|-------------------------|--------------------------------|-------------------------------------|
|               |                         | for 1 ch enabled $\text{[ms]}$ | for 1 ch enabled $\vert$ ms $\vert$ |
|               |                         | No Veto                        | Veto                                |
| $10 \mu s$    | 10                      | 462.4                          | 239.7                               |
| $2.5 \ \mu s$ | 40                      | 466                            | 225.8                               |
| $1 \mu s$     | 100                     | 476                            | 228                                 |
| $500$ ns      | <b>200</b>              | 478.6                          | 226.2                               |
| $200$ ns      | 500                     | 466.4                          | 225.1                               |

Table 9: Time for readout using single memory access, measured via DAQ software

<span id="page-21-1"></span>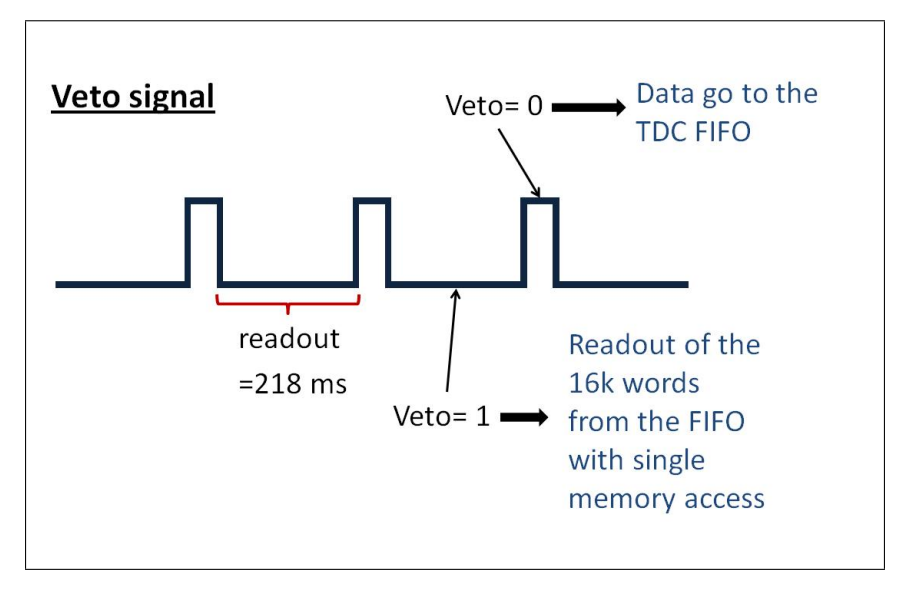

Figure 17: Readout signal using single memory access observed on scope

#### <span id="page-21-0"></span>4.4.4 Measurements using Block Transfer and without Veto Module

<span id="page-21-2"></span>In the previous measurements, the program with single memory access reads out word by word. Each readout cycle needs a VME access. To speed up the DAQ we used the program "BLT\_tree\_vmartin.cc" (Block Transfer) transferring the whole memory as one block. Here only one VME access is needed. The DAQ scheme is given in Figure [18.](#page-21-2)

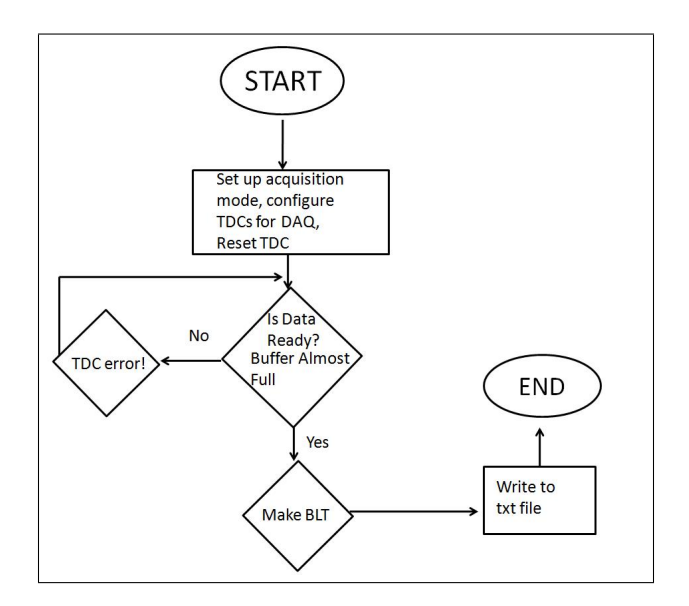

Figure 18: DAQ code flow diagram for reading data from the FIFO as a block (BLT)

The advantage is that the time of the readout is expected to be smaller than the single memory access but this will be checked in the this section.

The test conditions were:

- $\bullet\,$  channel 32 enabled
- $T_{\text{Start}} = 100 \ \mu s$
- $t_{\text{Hit}} = 10 \ \mu s$

Figure [19](#page-22-1) shows the time when the DAQ fails for 10 Hits/Start. On the x-axis is the number of  $T_{\text{Starts}}$  and on the y-axis is the number of Hits per  $T_{\text{Start}}$ . For BLT we read out the FIFO before it is full. Hence, data will not be overwritten and we cannot observe wrong values for the number of Hits per  $T_{\text{Start}}$ . The size of the readout block is given by the last Start number because the

program reads out 16k:

size of readout = 
$$
10 \frac{\text{Hits}}{\text{Start}} \times 1488 \text{ starts} + 1488 \text{ starts}
$$
  
  $\approx 16k \text{ words}$ 

<span id="page-22-1"></span>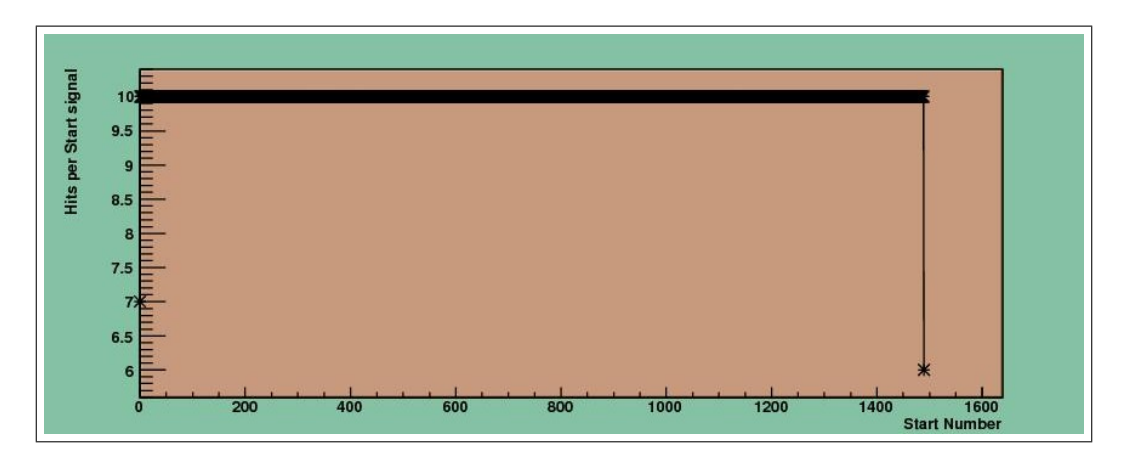

Figure 19: Hits per  $T_{\text{Start}}$  as a function of  $T_{\text{Start}}$ 

Table [10](#page-22-2) gives the time to fill the FIFO without Veto module for different Hit rates. For single memory access and without Veto module, we lost data for a Hit rate of 100 Hits/ms after 298 ms and for BLT after 148.8 ms, which is about half of 298 ms. This can be explained, since the readout size of the FIFO for single memory access is 32k words and for BLT it is 16k words. The values are, as expected, the same as given in Table [8](#page-19-2) because the readout size is 16k.

<span id="page-22-2"></span>

| $t_{\rm Hit}$ | Number of Hits<br>Start | Hit rate       | time to fill the TDC FIFO $(16k)$ |
|---------------|-------------------------|----------------|-----------------------------------|
| $10 \mu s$    | 10                      | $100$ Hits/ms  | $148.8 \text{ ms}$                |
| $2.5 \ \mu s$ | 40                      | $400$ Hits/ms  | $39.9$ ms                         |
| $1 \mu s$     | 100                     | $1000$ Hits/ms | $16.1$ ms                         |
| $500$ ns      | 200                     | $2000$ Hits/ms | 8 <sub>ms</sub>                   |
| $200$ ns      | 500                     | $5000$ Hits/ms | $3.1 \text{ ms}$                  |

Table 10: Time to fill the TDC FIFO using BLT, 1 ch enabled and without Veto module

<span id="page-22-3"></span>Table [11](#page-22-3) confirms the observation when 7 channels are enabled. In addition, the time to fill FIFO for 7 channels enabled is  $\frac{1}{7}$  of the time to fill the FIFO for 1 channel enabled.

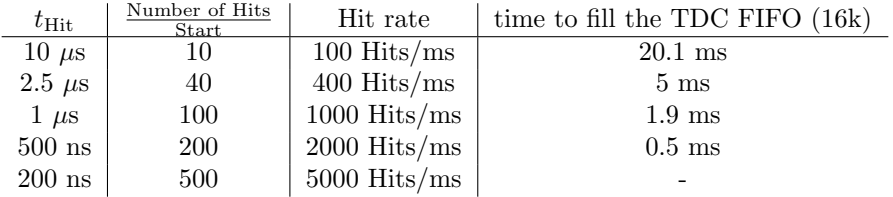

Table 11: Time to fill the TDC FIFO using BLT, 7 ch enabled and without Veto module

#### <span id="page-22-0"></span>4.4.5 Measurements using Block Transfer and with Veto Module

Going back to the measurements with single memory access, we found out that with Veto module we lose data after half the time of what we got without the Veto module. According to Table [12,](#page-23-1) however, the time to fill the FIFO using BLT is the same with and without Veto module.

<span id="page-23-1"></span>

| $t_{\rm Hit}$ | Number of Hits<br>Start | Hit rate       | time to fill the TDC FIFO (16k) |
|---------------|-------------------------|----------------|---------------------------------|
| $10 \mu s$    | 10                      | $100$ Hits/ms  | $148.8$ ms                      |
| $2.5 \ \mu s$ | 40                      | $400$ Hits/ms  | $39.9$ ms                       |
| $1 \mu s$     | 100                     | $1000$ Hits/ms | $16.1$ ms                       |
| $500$ ns      | <b>200</b>              | $2000$ Hits/ms | 8 <sub>ms</sub>                 |
| $200$ ns      | 500                     | $5000$ Hits/ms | $3.1 \text{ ms}$                |

Table 12: Time to fill the TDC FIFO using BLT, 1 ch enabled and with Veto module

<span id="page-23-2"></span>Figure [20](#page-23-2) shows the comparison of the measurements without and with Veto module. The measured data are exactly the same for both conditions.

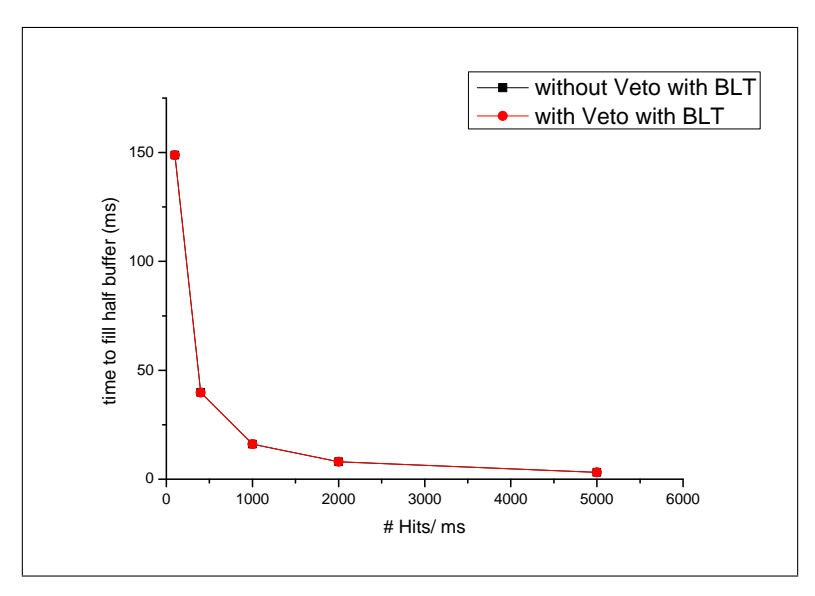

Figure 20: Time to fill the FIFO with and without Veto module for 1 channel enabled as a function of Hit rate

For BLT we can use the Veto module without any changes.

#### <span id="page-23-0"></span>4.4.6 Time of Readout for Block Transfer

<span id="page-23-3"></span>The readout time measurements with the BLT were done in the same way as for single memory access. The observation of the veto signal on the scope is illustrated in Figure [21.](#page-23-3) With the scope, the readout time for BLT is  $\approx 3.76$  ms.

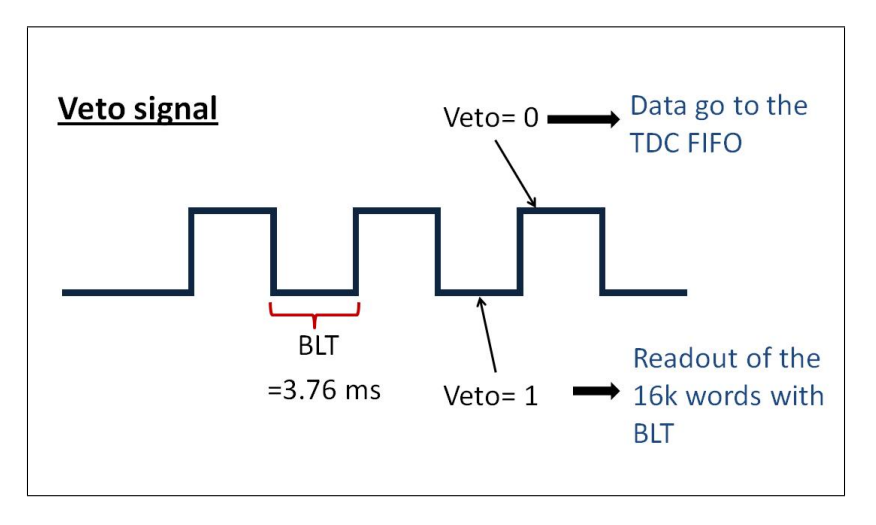

Figure 21: Readout signal using BLT observed on scope

<span id="page-24-1"></span>The second time measurement of the BLT, which was done with the DAQ software, is given in Table [13.](#page-24-1) The readout with the program needs 3.65 ms and as observed before, the time of the readout is independent of the Hit rate.

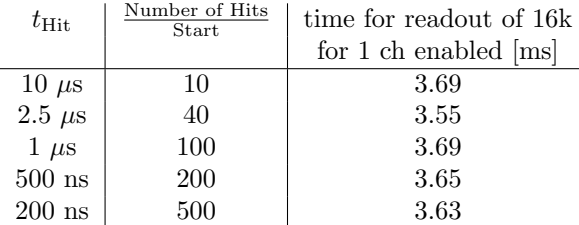

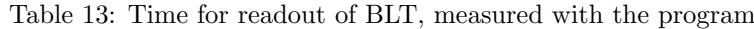

To summarize, 16k can be read out in about 3.7 ms.

### <span id="page-24-0"></span>4.4.7 Conclusion

After the measurements with single memory access and BLT, we can conclude that the BLT is more performant than the single memory access. The disadvantage of the single memory access is the larger latency in the readout of data.

We recall the results of the readout time. The single memory access needs 229 ms and the BLT needs 3.7 ms for a transfer of 16k words. The time for readout is independent of the Hit rate.

For most of the measurements, we concentrate on the BLT because of the higher speed of the readout.

In addition, the Veto module can be used for the BLT DAQ scheme without any complications and it is working as expected.

## <span id="page-25-0"></span>4.5 High Performance Time-to-Digital Converter (HPTDC)

<span id="page-25-2"></span>In order to compare the performance of the TDC chip integrated on the TDC v767 CAEN board, we tested the board v1290 from CAEN with an updated version of the chips: the HPTDC [\[12\]](#page-45-11). Table [14](#page-25-2) shows a comparison of the old TDC and the new HPTDC [\[13\]](#page-45-12).

| Module          | LSB               | double hit resolution | FIFO size | BLT |
|-----------------|-------------------|-----------------------|-----------|-----|
| $v1290$ (HPTDC) | $800$ ps          | 5 <sub>ns</sub>       | 32k       | 1k  |
|                 | $200$ ps          |                       |           |     |
|                 | $100\text{ ps}$   |                       |           |     |
|                 | $20\ \mathrm{ps}$ |                       |           |     |
| $v767$ (TDC)    | $800$ ps          | $10~\mathrm{ns}$      | 32k       | 16k |

Table 14: Comparison of LSB, double hit resolution, FIFO and BLT size between TDC and HPTDC

The new HPTDC board should improve the time resolution of the measurements. The BLT, however, can only be done in a block size of 1k words.

For the new HPTDC, we can change the time resolution (LSB) using different dynamic ranges. However, the dynamic range of the TDC should be larger than 1 orbit (89  $\mu$ s). Otherwise we have to change the programs and we need other references to calculate the number of Hits. The dynamic range of the TDC for different LSBs is calculated in Table [15.](#page-25-3) It can be calculated with the LSB and the number of bits that are used for the time measurement.

<span id="page-25-3"></span>

| time resolution (LSB) | $\#$ bits for time measurements $\mid$ dynamic range |              |
|-----------------------|------------------------------------------------------|--------------|
| $800$ ps              | $17$ bit                                             | $104 \mu s$  |
| $200$ ps              | $19$ bit                                             | $104 \mu s$  |
| $100$ ps              | $19$ bit                                             | $52 \ \mu s$ |

Table 15: Time resolution and dynamic range of the HPTDC

For example, if we take a resolution mode of 200 ps we have 19 bits for the time measurement.

$$
200 \text{ ps} \cdot 2^{19} = 104 \text{ }\mu\text{s}
$$

We can see in Table [15](#page-25-3) that we can only use the 800 ps and 200 ps modes.

For the old TDC and the new HPTDC we need the same data acquisition conditions in order to compare the performance. That means for the new HPTDC we have to use the 800 ps mode because for the TDC only the 800 ps mode is available. For the DAQ of the HPTDC, we use the continuous storage. The HPTDC needs a trigger signal that is the same as the Start signal in the TDC. The trigger is applied through a normal HPTDC channel.

For the HPTDC we have a limitation, the BLT is only 1k words long. To compare the HPTDC with the TDC, we will work with a BLT of 1k words also in the TDC v767 CAEN module. To check the functionality of the HPTDC, we compare the readout using single memory access and BLT for the HPTDC and the TDC.

#### <span id="page-25-1"></span>4.5.1 Measurements with Single Memory Access

First we checked the single memory access and the time to fill the FIFO.

- Test conditions: 40k acquisitons
	- $T_{\text{Start}} = 100 \ \mu s$
	- 1 channel enabled
	-
	- LSB: 800 ps

Table [16](#page-26-1) shows that the time to fill the FIFO is more or less the same for HPTDC and TDC. The time to fill the FIFO as a function of the Hit rate is shown in Figure [22.](#page-26-2) It is the same for both TDCs.

<span id="page-26-1"></span>

|               |                         |                | <b>HPTDC</b>                            | <b>TDC</b>                 |
|---------------|-------------------------|----------------|-----------------------------------------|----------------------------|
| $t_{Hit}$     | Number of Hits<br>Start | Hit rate       | time to fill FIFO<br>$\vert$ ms $\vert$ | time to fill the FIFO [ms] |
| $10 \mu s$    | 10                      | $100$ Hits/ms  | 290.8                                   | 298                        |
| $2.5 \ \mu s$ | 40                      | $400$ Hits/ms  | 79.8                                    | 80                         |
| $1 \mu s$     | 100                     | $1000$ Hits/ms | 32.3                                    | 32.4                       |
| $500$ ns      | 200                     | $2000$ Hits/ms | 16.2                                    | 16.2                       |
| $200$ ns      | 500                     | $5000$ Hits/ms | 6.4                                     | 6.5                        |

<span id="page-26-2"></span>Table 16: time to fill FIFO (32k) for single memory access and 1 ch enabled for different Hit rates

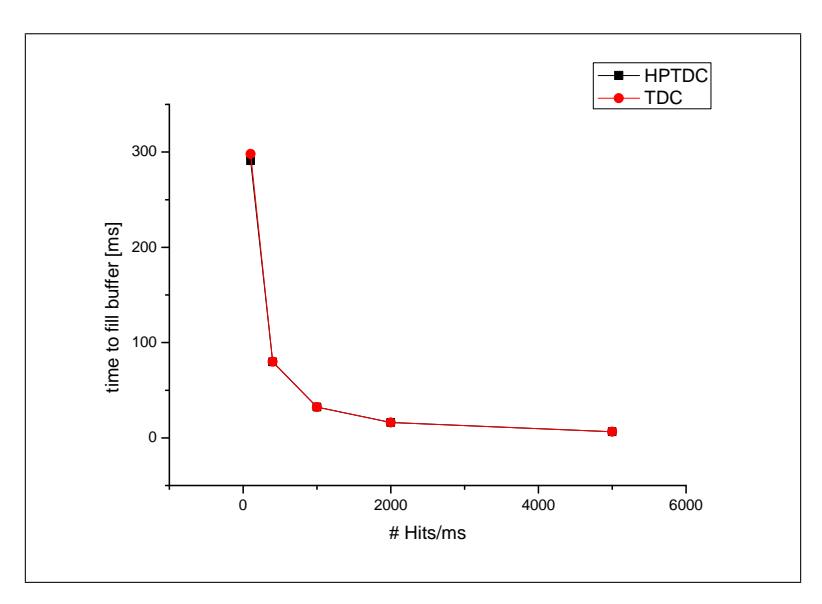

Figure 22: Comparison of time to fill FIFO (32k) with single memory access for 1 ch enabled as a function of Hit rate

For all channels enabled, we come to the conclusion that the results are the same for the HPTDC and the TDC. The results are given in Table [17](#page-26-3) and Figure  $23^2$  $23^2$  $23^2$ .

<span id="page-26-3"></span>

|               |                         |                | <b>HPTDC</b>           | <b>TDC</b>                 |
|---------------|-------------------------|----------------|------------------------|----------------------------|
| $t_{Hit}$     | Number of Hits<br>Start | Hit rate       | time to fill FIFO [ms] | time to fill the FIFO [ms] |
| $10 \mu s$    | 10                      | $100$ Hits/ms  | 40.3                   | 46.2                       |
| $2.5 \ \mu s$ | 40                      | $400$ Hits/ms  | 10.1                   | 11.6                       |
| $1 \mu s$     | 100                     | $1000$ Hits/ms | 4.0                    | 4.6                        |
| $500$ ns      | <b>200</b>              | $2000$ Hits/ms | 1.9                    | 0.6                        |
| $200$ ns      | 500                     | $5000$ Hits/ms |                        |                            |

Table 17: Comparison of time to fill FIFO (32k) with single memory access for 8 ch enabled as a function of Hit rate

We conclude that the new HPTDC is working like the old TDC for single memory access.

#### <span id="page-26-0"></span>4.5.2 Measurements with Block Transfer

The conditions for both TDCs should be the same. That means the BLT of the old TDC and the new HPTDC has to be set to 1k words. These measurements were only made with one channel enabled.

Test conditions:

- Block Transfer: 1024 words=1k
- $T_{\text{Start}} = 100 \ \mu s$
- LSB: 800 ps

<span id="page-26-4"></span><sup>2</sup>The graphs are a little bit different because one channel of the TDC v767 was not working

<span id="page-27-0"></span>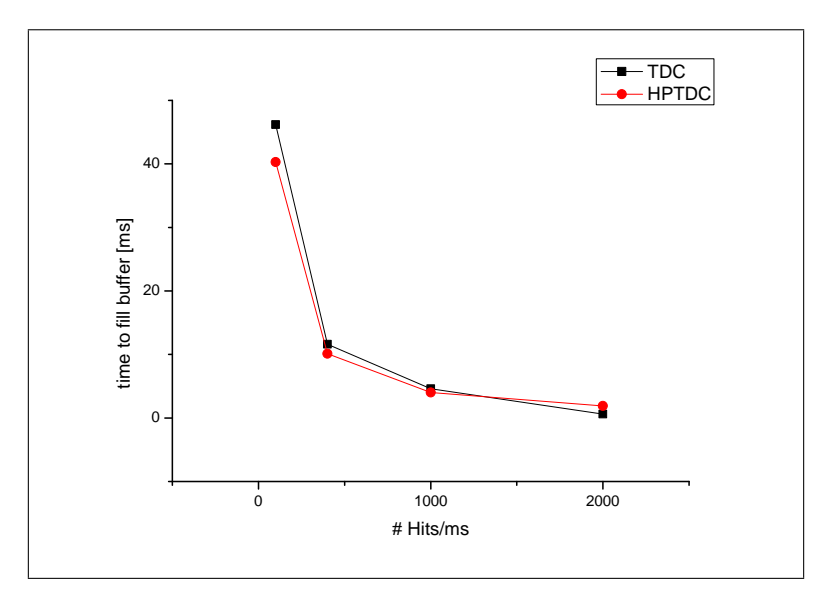

Figure 23: Comparison of time to fill FIFO with single memory access for 8 ch enabled as a function of Hit rate

<span id="page-27-1"></span>

|               |                         |                | <b>HPTDC</b>           | <b>TDC</b>                 |
|---------------|-------------------------|----------------|------------------------|----------------------------|
| $T_{Hit}$     | Number of Hits<br>Start | Hit rate       | time to fill FIFO [ms] | time to fill the FIFO [ms] |
| $10 \mu s$    | 10                      | $100$ Hits/ms  | 9.3                    | 9.2                        |
| $2.5 \ \mu s$ | 40                      | $400$ Hits/ms  | 2.4                    | 2.4                        |
| $1 \mu s$     | 100                     | $1000$ Hits/ms |                        | 0.9                        |
| $500$ ns      | 200                     | $2000$ Hits/ms | 0.4                    | 0.4                        |
| $200$ ns      | 500                     | $5000$ Hits/ms | $0.1\,$                | $0.1\,$                    |

Table 18: Time to fill the FIFO (1k) using BLT and 1 ch enabled

<span id="page-27-2"></span>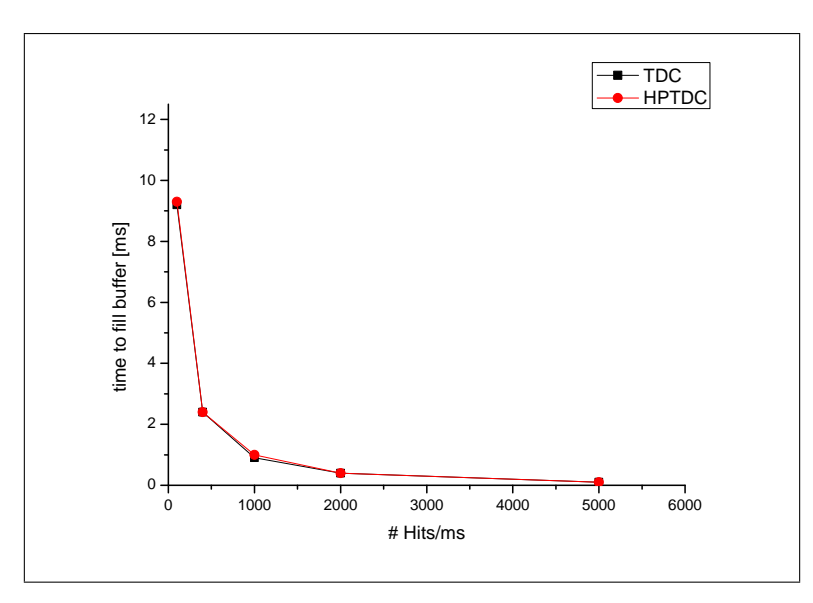

Figure 24: Comparison of time to fill FIFO (1k) with BLT for 1 ch enabled as a function of Hit rate

The time to fill the FIFO buffer is the same for both TDCs, as shown in Table [18.](#page-27-1) The comparison in Figure [24](#page-27-2) illustrates that there are no differences between TDC and HPTDC. Using BLT of 1k the time to fill the HPTDC buffer is the same as the TDC.

#### <span id="page-28-0"></span>4.5.3 Time of Readout

<span id="page-28-2"></span>The first time measurement contains a BLT of 1k and was made with the software. For each Hit rate the time for readout was measured and the results are given in Table [19.](#page-28-2)

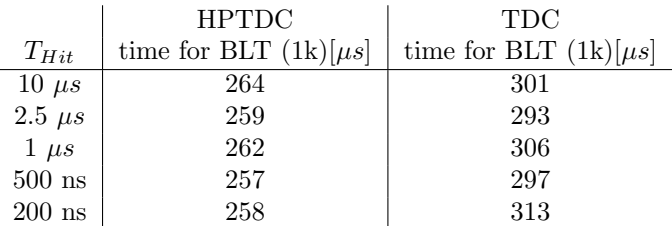

Table 19: Time for BLT of 1k

We see that the time for a BLT of 1k is above 260  $\mu$ s for the HPTDC and above 300  $\mu$ s for the TDC. The HPTDC is 40  $\mu$ s faster than the TDC.

In previous measurements we came to the conclusion that the BLT is independent of the Hit rate. These results can also be observed for the new HPTDC.

<span id="page-28-3"></span>However, the BLT of 1k is too small because for the analysis we need the  $T_{\text{Start}}$  as a reference for the calculation of the Hits. If the Hit rate is sufficiently high, we fill 1k words with Hits and may not get one Start signal  $(T_{\text{Start}})$  so the analysis program fails. Since we cannot transfer 16k in one BLT for the HPTDC, we loop over 16 block transfers and each block transfer is 1k words. In this way we can compare the HPTDC with a single BLT in the TDC. The time for the full readout of 16k is given in Table [20.](#page-28-3)

|                   | <b>HPTDC</b>              | TDC                       |
|-------------------|---------------------------|---------------------------|
| $T_{Hit}$         | time for BLT $(16k)$ [ms] | time for BLT $(16k)$ [ms] |
| $10 \mu s$        | 4.4                       | 3.69                      |
| $2.5 \mu s$       | 4.28                      | 3.55                      |
| $1 \mu$ s         | 4.23                      | 3.69                      |
| $500~\mathrm{ns}$ | 4.28                      | 3.65                      |
| $200$ ns          | 4.3                       | 3.63                      |

Table 20: Time for BLT of 16k

For a readout of 16k we need 4.3 ms for the HPTDC and 3.6 ms for TDC. In this case the HPTDC is 0.7 ms slower than the TDC.

#### <span id="page-28-1"></span>4.5.4 Comparison of TDC and HPTDC

After all these measurements, we can find some advantages and some disadvantages for the HPTDC. An advantage is that with the HPTDC we could get higher precision of the time measurement for the Hits, up to 100 ps. Also we could get a better double hit resolution.

We are using the continuous storage with Block Transfer for our readout. With the v767 module we transfer 16k per block. However, for the v1290 module, we can read at maximum 1k which is a major disadvantage. It would be a limitation in case of high luminosity since it might happen that we get only Hits with no Start signal in a block of 1k. That means we could lose data. However, this disadvantages come from the CAEN module v1290, not from the HPTDC chip.

<span id="page-28-4"></span>Table [21](#page-28-4) shows the time for the BLT of 1k and 16k for TDC and HPTDC. The HPTDC is 40  $\mu$ s faster for a readout of 1k but 0.7 ms slower for a readout of 16k because the readout needs more time for  $16\times1$ k than for  $1\times16$ k.

| Size of BLT | TDC.             | <b>HPTDC</b>     |
|-------------|------------------|------------------|
|             | $0.3 \text{ ms}$ | $0.26$ ms        |
| 16k         | $3.6 \text{ ms}$ | $4.3 \text{ ms}$ |

Table 21: Time for the Block Transfer

For our purpose we prefer a BLT of 16k and in this case the HPTDC is too slow. Finally, the

disadvantages of the HPTDC outweigh the advantages, such as the double hit resolution. The better double hit resolution is not important for the application in BCM1F, since the shaping time of the preamplifier is longer than 10 ns. At the moment, it is not planned to replace the TDC with the HPTDC in the back-end part of BCM1F.

## <span id="page-30-0"></span>4.6 Ring Buffer

The Ring Buffer was developed by the software engineer Konstantin Boyanov (DESY-Zeuthen). A Ring Buffer is a memory area used to handle a continuous data stream and allowing at a given moment to save data of a previous time interval. Incoming data are filled successively into the memory, starting to overwrite previous content after complementation of a full cycle. The filling of new data in the buffer is starting at the beginning of the buffer. Circular buffers are typically used to hold data written by one process and read by another process. In such cases, we can pick a block of data and make the analysis.

The data structure of the Ring Buffer was developed in order to decouple the processes of data taking from the TDC and the analysis and publishing of data via the Data Interchange Protocol (DIP). In addition, the Ring Buffer will make it easier to rescale the amount of data used for data analysis and provide the history of data in case of a beam dump. The Ring Buffer class is a template C++ class that can be configured to store different numbers of objects or other classes.

### <span id="page-30-1"></span>4.6.1 Ring Buffer Scheme

<span id="page-30-3"></span>The Ring Buffer scheme, which is illustrated in Figure [25,](#page-30-3) can be separated in two main parts that are needed for the DAQ.

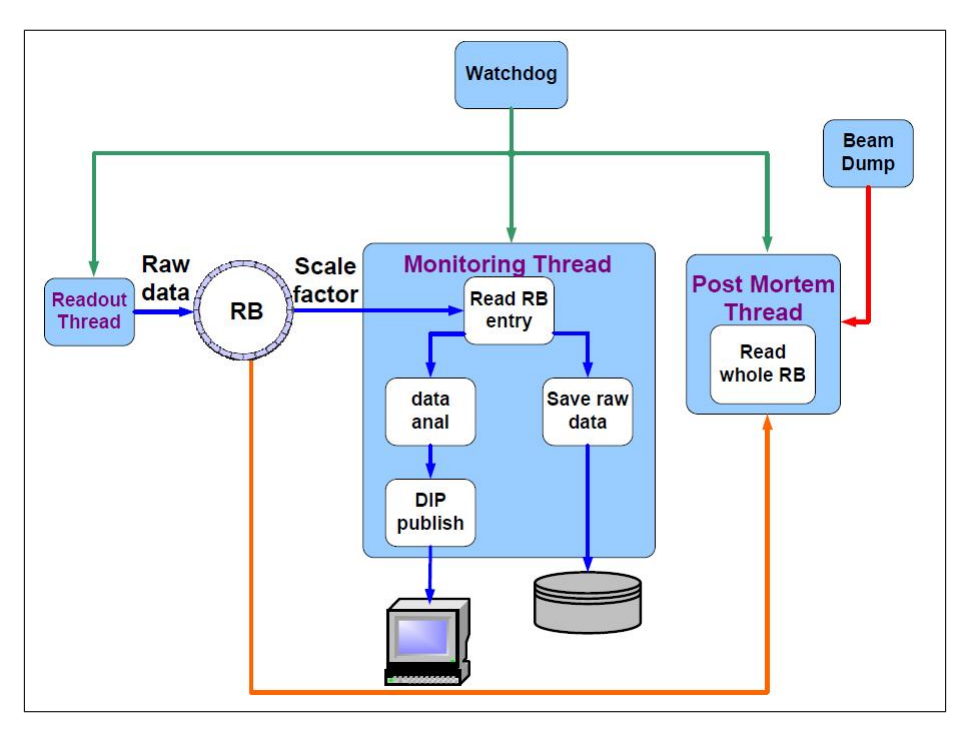

Figure 25: Scheme of Ring Buffer

The first part is the readout of the TDC. The program "Readout.h" reads out the TDC and writes the data to the Ring Buffer. The second part is the analysis. The program "Analysis.h" picks up data from the Ring Buffer and writes them into Root files. When the Ring Buffer is full, old data will be overwritten. A third process was developed for the case of a beam abort- the post mortem analysis. The post mortem analysis will be invoked by the beam dump condition. In case of beam abort, the TDC has to stop and the data in the Ring Buffer will not be overwritten. All data from the Ring Buffer can than be used in the post mortem analysis "PostMortem.h". With the post mortem analysis, the last 10 sec before beam abort can be inspected and the reason of beam abort can be analyzed.

## <span id="page-30-2"></span>4.6.2 Measurements with Block Transfer

The Ring Buffer was implemented in the TDC with the continuous storage mode and the BLT. In this case, the BLT goes to the Ring Buffer and then the data are taken from the Ring Buffer, processed and stored in Root files. This was tested by feeding the Ring Buffer with Hits and observing at which time the DAQ fails.

The tests of the Ring Buffer prove the functionality of the version running at DESY-Zeuthen and if there are limitations in the use. The condition of the measurements are the same as before:

- $\bullet\,$  channel 32 enabled
- $T_{\text{Start}} = 100 \ \mu s$
- without Veto module
- <span id="page-31-0"></span> $\bullet$  readout block: 16k

| $T_{\rm Hit}$ | Number of Hits<br>Start | Hit rate       | time to fill the TDC FIFO (16k) |
|---------------|-------------------------|----------------|---------------------------------|
| $10 \mu s$    | 10                      | $100$ Hits/ms  | $148.8 \text{ ms}$              |
| $2.5 \ \mu s$ | 40                      | $400$ Hits/ms  | $39.9$ ms                       |
| $1 \mu s$     | 100                     | $1000$ Hits/ms | $16.2 \text{ ms}$               |
| $500$ ns      | <b>200</b>              | $2000$ Hits/ms | $8.2 \text{ ms}$                |
| $200$ ns      | 500                     | $5000$ Hits/ms | $3.4 \text{ ms}$                |

Table 22: Time to fill Ring Buffer, 1 ch enabled and without Veto module

<span id="page-31-1"></span>Table [22](#page-31-0) gives the time to fill the TDC FIFO but using Ring Buffer. The results are the same as without Ring Buffer as illustrated in Figure [26.](#page-31-1) We do not have any differences between usage with and without the Ring Buffer.

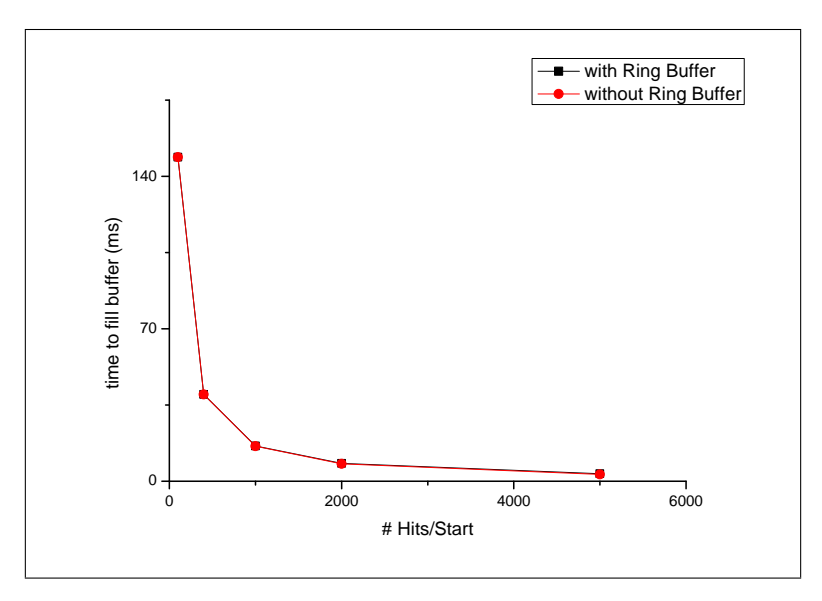

Figure 26: Comparison of time to fill the FIFO as a function of Hit rate with the usage of the Ring Buffer and without Veto module

<span id="page-31-2"></span>Table [23](#page-31-2) shows the measurements with the Veto module. Figure [27](#page-32-0) shows that the time to fill the TDC FIFO with Ring Buffer is exactly the same as without the Veto module.

| $T_{\rm Hit}$ | Number of Hits<br>Start | Hit rate       | time to fill the TDC FIFO $(16k)$ |
|---------------|-------------------------|----------------|-----------------------------------|
| $10 \mu s$    | 10                      | $100$ Hits/ms  | $148.9$ ms                        |
| $2.5 \ \mu s$ | 40                      | $400$ Hits/ms  | $39.9$ ms                         |
| $1 \mu s$     | 100                     | $1000$ Hits/ms | $16.1$ ms                         |
| $500$ ns      | 200                     | $2000$ Hits/ms | $8.1 \text{ ms}$                  |
| $200$ ns      | 500                     | $5000$ Hits/ms | $3.2 \text{ ms}$                  |

Table 23: Time to fill Ring Buffer, 1 ch enabled and with Veto module

<span id="page-32-0"></span>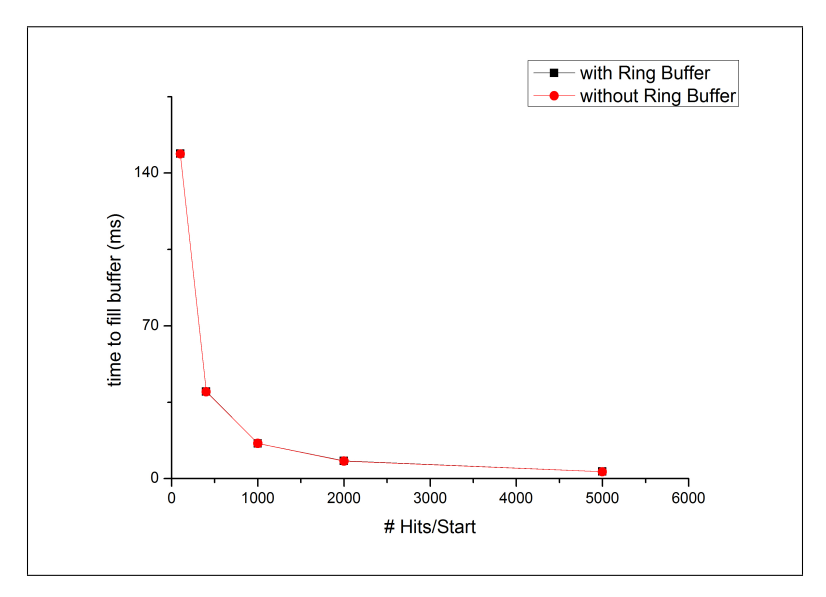

Figure 27: Comparison of time to fill the buffer as a function of Hit rate with the usage of the Ring Buffer and with Veto module

As a conclusion, the BLT with the Ring Buffer is working as the BLT without the Ring Buffer. The Ring Buffer can be used as an intermediate storage without an additional limitation of the DAQ.

## <span id="page-33-0"></span>5 Performance of the Discriminator

The input signals from the detector are fed into a discriminator. The discriminator applies thresholds and supplies ECL logic signals to the Scaler and the TDC. These thresholds should allow each signal that comes from a particle, e.g. collision products or beam halo, to be counted and at the same time suppress smaller signals from noise. For this task, the discriminator has to be characterized and thresholds to be set properly.

### <span id="page-33-1"></span>5.1 Experimental Setup

For the characterization of the discriminator, we used pulses from a pulse generator. The pulses go through the discriminator. The output of the discriminator is an ECL signal that will be converted to a NIM signal in the ECL  $\leftrightarrow$  NIM converter. The NIM signal can be observed on the scope. In our measurements, we compare the discriminator output to the well-known input. We should see an output signal when the input signal is higher than the threshold.

<span id="page-33-4"></span>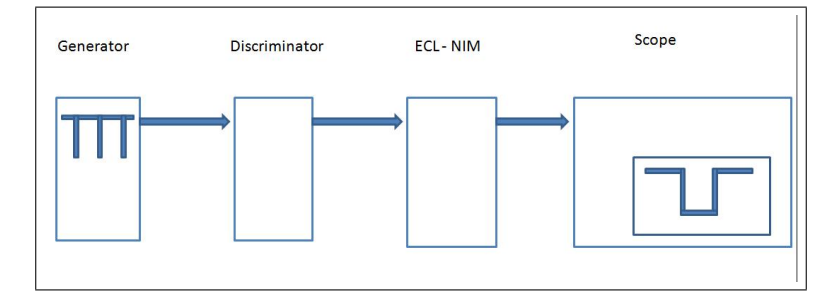

Figure 28: Experimental setup of the offset measurements

### <span id="page-33-2"></span>5.2 Offset in the Threshold of the Discriminator

In some measurements, we found out that we do not get an output signal from the ECL  $\leftrightarrow$  NIM converter even though the amplitude of the signal from the pulse generator exceeded the threshold set. To investigate this behavior in detail, we set the threshold  $(V_{\text{thr}})$  in the program of the discriminator to a constant value and increased the amplitude of the input pulse in the generator until we got an output signal from the discriminator. However, the output signal was flickering for amplitudes of the input pulse that were slightly higher than the threshold. To be sure that we have a stable signal,  $V_{\text{in,min}}$  is the amplitude of the input signal at which the output signal was not flickering anymore. With this method, we can find the real threshold and determine the offset of the discriminator threshold.

We measured the real threshold for each channel.

<span id="page-33-3"></span>For example for channel  $1/1$  we calculated the offset for a threshold ranging from  $-10$  mV till  $-100$  mV. In Table [24](#page-33-3) is shown the  $V_{\text{thr}}$  set in the code and the  $V_{\text{in-min}}$  for which we saw an output in the discriminator. For example: we set  $V_{\text{thr}} = -10$  mV and our output is visible when  $V_{\text{in-min}} = -23 \text{ mV}$ . For channel  $1/1 \Delta V$  is about  $-13 \text{ mV}$ .

| $V_{\rm thr}$ | $V_{\text{in min}}$ for channel 1/1 |
|---------------|-------------------------------------|
| $-10$ mV      | $-23$ mV                            |
| $-20$ mV      | $-33$ mV                            |
| $-30$ mV      | $-43~\mathrm{mV}$                   |
| $-40$ mV      | $-53$ mV                            |
| $-50$ mV      | $-64$ mV                            |
| $-60$ mV      | $-75$ mV                            |
| $-70$ mV      | $-85$ mV                            |
| $-80$ mV      | $-95$ mV                            |
| $-90$ mV      | $-105$ mV                           |
| $-100$ mV     | $-115$ mV                           |

Table 24: Offset of the discriminator

<span id="page-34-0"></span>For a plot of the relation between  $V_{\text{in,min}}$  and  $V_{\text{thr}}$  a linear dependence can be observed. After fitting it and extrapolating the linear fit until it crosses the y-axes as shown in Figure [29,](#page-34-0) one can read the offset,  $V_{\text{offset}}$  and  $\Delta V$ .

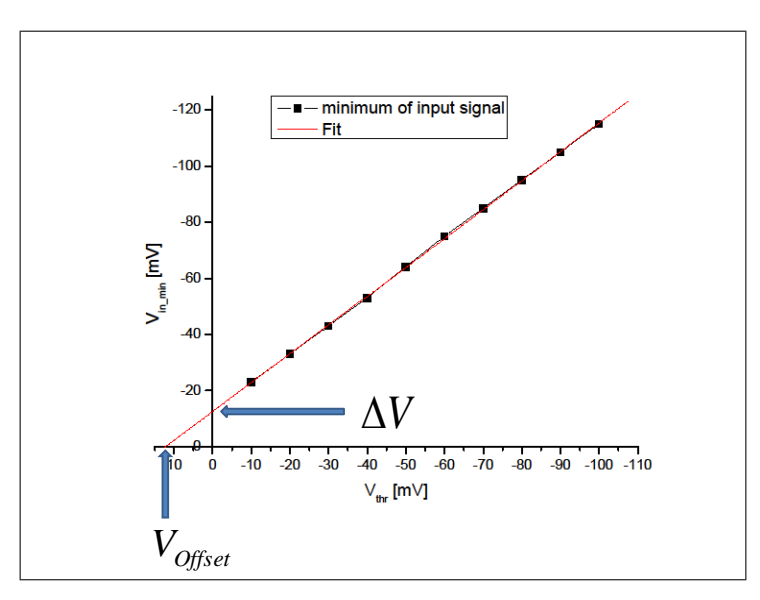

Figure 29: The voltage setting at the discriminator compared to the input voltage of the generates signal

∆V is the value that has to be added to the threshold set to get the real threshold. The real threshold is:

$$
V_{\text{realthreshold}} = V_{\text{threshold}} + \Delta V \tag{12}
$$

The calculation of the real threshold was done with the fit. A linear dependency is described by:

$$
V_{\text{in\_min}} = a \cdot V_{\text{thr}} + \Delta V \tag{13}
$$

with the variable a as the slope.

 $\Delta V$  is given by the following equations:

$$
\Delta V = V_{\text{in\_min}}(V_{\text{thr}} = 0) \tag{14}
$$

For channel 1/1, the linear fit is:

$$
V_{\text{in\_min}} = 1.0327 \cdot V_{\text{thr}} - 11.8 \ mV
$$
  
\n
$$
\rightarrow \Delta V = -11.8 \ mV .
$$
\n(15)

At the end, you have the real threshold for channel 1/1 is:

$$
V_{\text{realthreshold}} = V_{\text{threshold}} - 11.8 \ mV \ . \tag{16}
$$

The offset can be calculated when  $V_{\text{in-min}} = 0$ :

$$
\rightarrow V_{\text{Offset}} = -\frac{\Delta V}{a} \,. \tag{17}
$$

If  $a \approx 1$  it follows that:

$$
V_{\text{Offset}} = -\Delta V \tag{18}
$$

In Table [25](#page-35-0) all offsets and  $\Delta \rm V$  are listed.

<span id="page-35-0"></span> $\overline{\phantom{a}}$ 

| channel | slope a | $\Delta V$<br>[mV] | mV <br>$V_{\rm{Offset}}$ |
|---------|---------|--------------------|--------------------------|
| 1/1     | 1.0297  | $-12.466$          | 11.43                    |
| 1/2     | 1.0333  | $-12.867$          | 12.74                    |
| 1/3     | 1.0345  | $-13$              | 12.48                    |
| 1/4     | 1.0327  | $-11.8$            | 12.57                    |
| 2/1     | 1.0333  | $-11.67$           | 12.45                    |
| 2/2     | 1.0352  | $-12.067$          | 12.1                     |
| 2/3     | 1.0152  | $-12.666$          | 11.29                    |
| 2/4     | 1.0097  | $-12.866$          | 11.66                    |

Table 25: Offset of all channels at the discriminator

It must be pointed out that the measured offsets are only valid for the Discriminator v258B that we are using in Zeuthen. They could be different for another model. We come to the conclusion that we have to calibrate the thresholds of a discriminator.

## <span id="page-36-0"></span>6 TDC Measurements at LHC

At the moment, LHC is running with proton beams of 3.5 TeV energy each and intensities of up to  $1.4 \cdot 10^{13}$  protons/beam. At CMS up to 140 bunches collide. The TDCs are storing time information of the Hits that are registered in the diamonds due to beam halo or collision products. The reference or Start signal,  $T_{\text{Start}}$ , is delivered by LHC and it is called "orbit-main".

The DAQ of the TDC at BCM1F is running with continuous storage, BLT and with the Veto module.

Figure [30](#page-36-1) shows one of the plots that are being delivered to the control room of CMS: the bunch identification plot.

<span id="page-36-1"></span>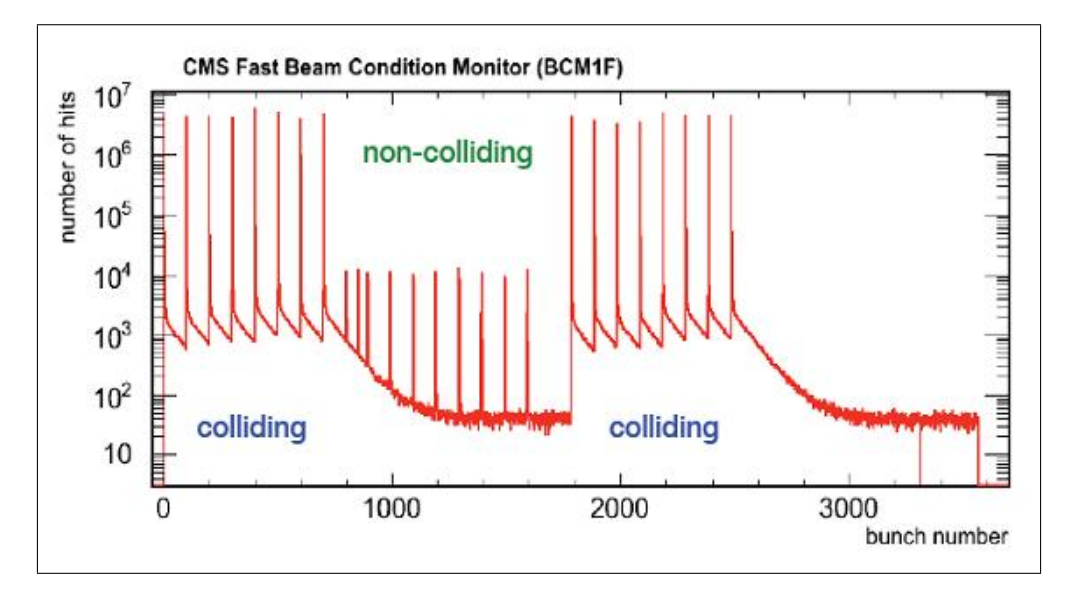

Figure 30: The count rates as a function the bunch number. The maximum bunch number correspond to the time of an orbit, 89  $\mu$ s

The TDC time axis covers an entire LHC orbit. The formula used for the bunch identification is:

bunch number = 
$$
\frac{t_{\text{TDC}} - 6290 \text{ ns}}{24.95 \text{ ns}} + 1
$$
, (19)

where  $t_{\text{TDC}}$  is the time of the Hit given by the TDC, 6290 ns is the time between "orbit-main" and the first bunch registered by BCM1F, and 24.95 ns is the time between two consecutive bunches. The scale of the Hits is logarithmic and some peaks are much higher than others. The first eight peaks, containing above 10<sup>6</sup> Hits, represent bunches that collide in CMS. The rates are high because the Hits are mainly caused by collision products. Then ten peaks follow with a low Hit rate. These are Hits that are generated by the beam halo of non-colliding bunches from the 2 beams.

BCM1F is able to separate the beam halo and the collision products as explained in Section [2.](#page-8-0) A secondary effect can be observed in Figure [30.](#page-36-1) A long tail is after each colliding bunch. The long tails come from collision products that excite the material of the detector and subsequently decay. This effect is called after glow. An exponential fit of the tails gives a lifetime of 2.21  $\mu$ s or 89 bunches. With Monte Carlo simulations done by Steffen Müller (KIT) at  $7 \text{ TeV}$ , we can identify the particles. There are mostly caused by neutrons and photons. The Monte Carlo simulations are shown in Figure [31.](#page-37-0)

<span id="page-37-0"></span>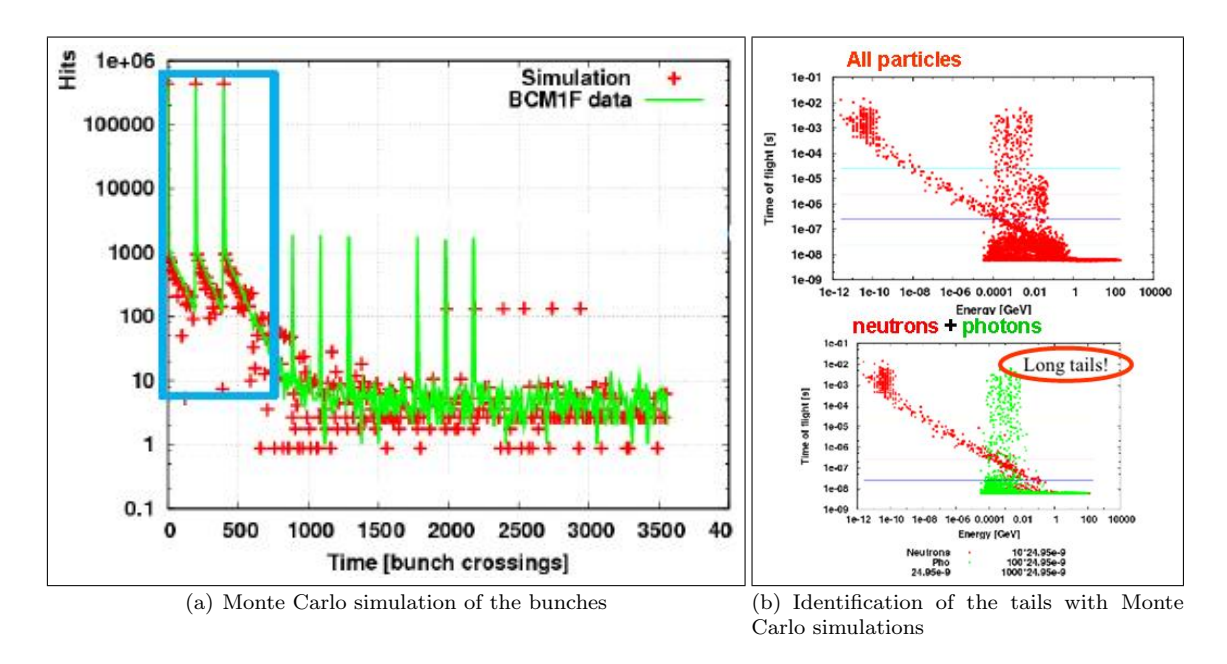

Figure 31: Monte Carlo simulations<sup>3</sup> of the expected Hit rate as a function of the bunch number

<span id="page-37-1"></span>In addition, BCM1F was optimized to separate the beam halo coming towards the CMS interaction point from  $+Z$  and  $-Z$  direction. With the beam halo of non-colliding bunches, we can resolve the time of flight of the particles. Figure [32](#page-37-1) shows the arrival time of beam halo particles at counters in the  $+Z$  and  $-Z$  planes.

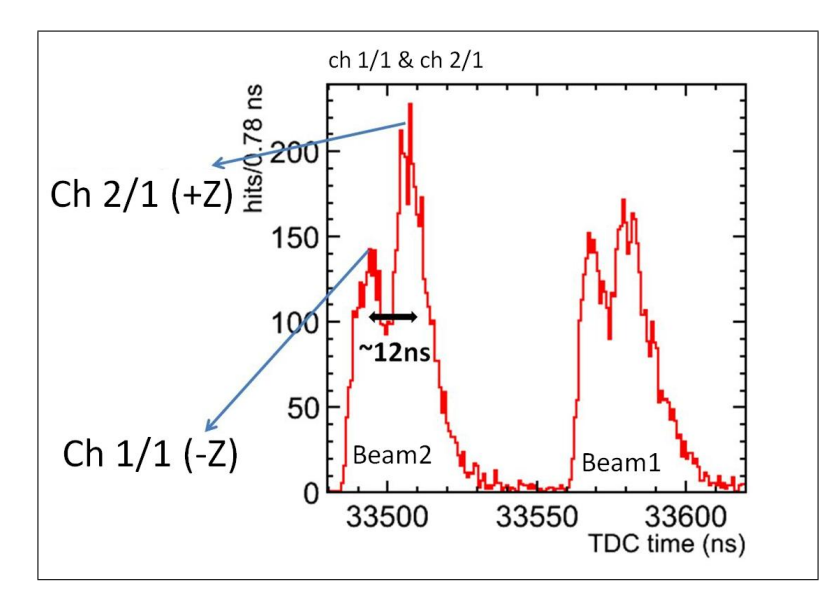

Figure 32: Time of flight measurements with ch1/1 and ch2/1

The particles hit channels in the same azimuthal angle (ch  $1/1$  and ch  $2/1$ ). First ch  $1/1$  registers Hits and then ch2/1 because a bunch of beam 2 comes from  $-Z$  side (ch 1/1) and goes to the  $+Z$ side (ch  $2/1$ ) as shown in Figure [32.](#page-37-1) The time between the two peaks of ch  $1/1$  and ch  $2/1$  is  $\approx$ 12 ns. The bunch needs 12 ns to arrive from -Z to +Z because the distance of the diamonds in the channels is 3.6 m. If we consider that the protons travel with the speed of light, the proton

 $3$ The Monte Carlo simulations were done by Steffen Müller

needs:

$$
t = \frac{s}{v}
$$
  
\n
$$
t = \frac{3.6 \ m}{3 \cdot 10^8 \frac{m}{s}}
$$
  
\n
$$
t = 12 \ ns .
$$
  
\n(20)

To summarize, BCM1F has an excellent time resolution to separate beam halo from the luminosity of collision products and beam halo from each direction.

## <span id="page-39-0"></span>7 BCM1F as a Luminosity Monitor

During the last year of operation of LHC, BCM1F diamonds were detecting beam halo and collision products. The high sensitivity of the detectors and the reliability of the data acquisition lead us wonder if we could obtain further information such as luminosity. So far HF is used to measure the instantaneous and integrated luminosity of the LHC beams and provides the information to CMS. As an additional luminosity monitor, the BCM1F Scaler measurements may be used since BCM1F counts collision products at low angle where a large fraction of elastic pp (proton-proton) scattering is expected. In addition, HF is coupled to the main DAQ, while BCM1F is independent. A fail in the main DAQ stops the luminosity measurements. BCM1F is independent of the main DAQ and may give in addition a fast on-line luminosity monitoring.

## <span id="page-39-1"></span>7.1 Detection of Collision Products with the Look-Up Table

In order to detect collision products, we made 4 back-to-back coincidences of Hits using the scheme that is displayed in Figure [33.](#page-39-4) These coincidences should not contain the beam halo, since beam halo particles hit the counters at the same azimuthal angle.

<span id="page-39-4"></span>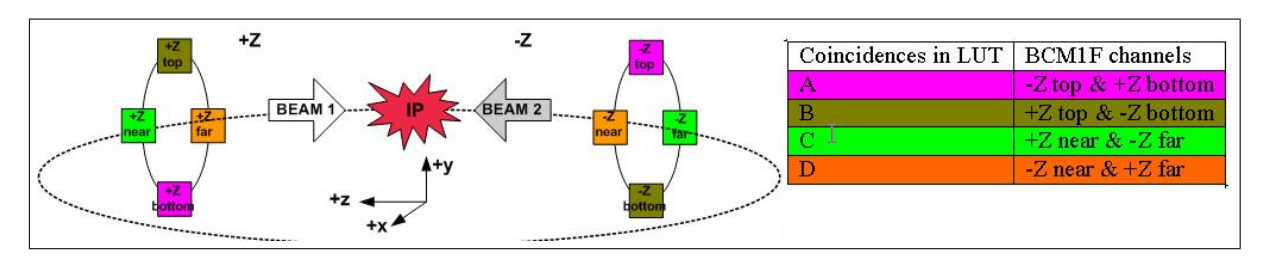

Figure 33: Coincidences in the LUT

The coincidences are built in the LUT, for example coincidences A is an AND function of Hits in -Z top and +Z bottom. The four coincidences are fed in four channels of the Scaler CAEN v560. The rate of the coincidences in the data file of the Scaler can be used for the comparison with the HF rate data files.

## <span id="page-39-2"></span>7.2 Comparison of BCM1F Rates with HF Rate

To use BCM1F as a luminosity monitor we assume the count rates of BCM1F (4 coincidences and 8 raw count rates) as being proportional to the HF rate.

$$
\mathcal{L}_{HF} = a \cdot C_{BCM1F} , \qquad (21)
$$

where  $\mathcal{L}_{HF}$  is the instantaneous luminosity that is given by HF,  $C_{BCM1F}$  is the sum of all coincidences that are measured with  $BCM1F$ , and  $a$  is a scale factor. For the comparison data files of HF are used. Each data file can be identify by the run number. A list of run numbers with validated runs can be found in the link: https://twiki.cern.ch/twiki/bin/viewauth/CMS/LumiWiki2010Data. We get the HF data files with instantaneous luminosity in .csv format. The files contains UTC (coordinated universal time) time, a unix time stamp and the luminosity value in units of  $\frac{1}{\text{nb}\cdot\text{s}}$ .  $HF$  calculate<sup>[4](#page-39-5)</sup> the luminosity every 23 s. Whilst, BCM1F delivers the coincidences and count rates every 1 s. For the comparison with one lumi section, we sum up the 4 back-to-back coincidences of BCM1F over a period that is a multiple of 23 s.

In addition, we sum up the count rates of the four channels in +Z plane and the four channels in -Z plane and compare also these with the luminosity given by HF.

## <span id="page-39-3"></span>7.3 First Results

The first comparison was done with the run on August 6th 2010 and it is shown in Figure [34.](#page-40-0) A fit is included for the coincidences for better comparison with HF.

<span id="page-39-5"></span><sup>4</sup>HF calculate the luminosity/rate with the Van-der-Meer scans

<span id="page-40-0"></span>The HF rates are scaled by a factor of 200, which is why the scale of the luminosity is  $\frac{200}{nb\cdot s}$ . The count rates of  $+Z$  and  $-Z$  were divided by a scale factor of 165 to bring the two curves close to each other.

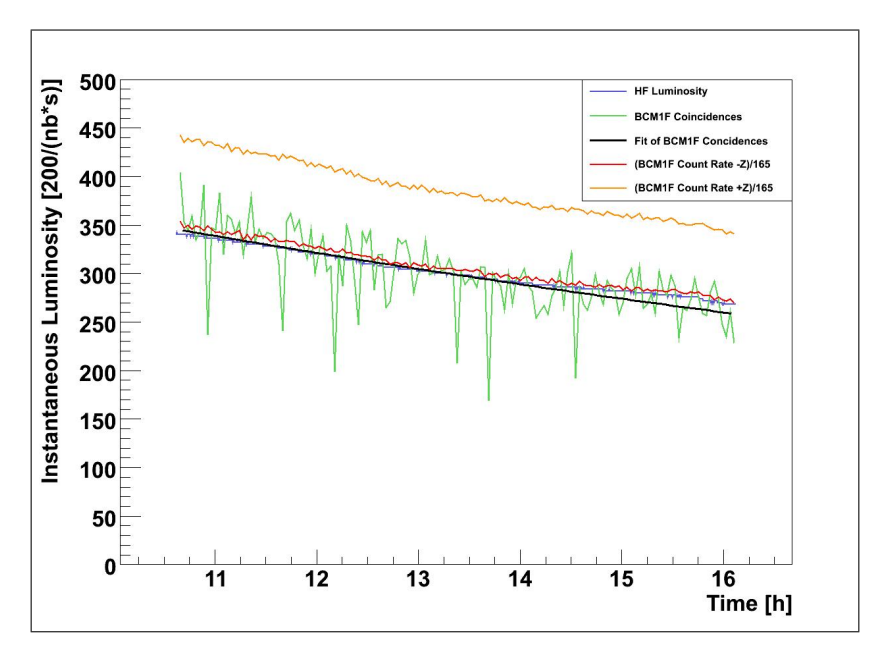

Figure 34: The luminosity values given by HF and the BCM1F count rates as a function of time from August 6th

<span id="page-40-1"></span>It has to be pointed out that the same scale factors are taken for all plots.

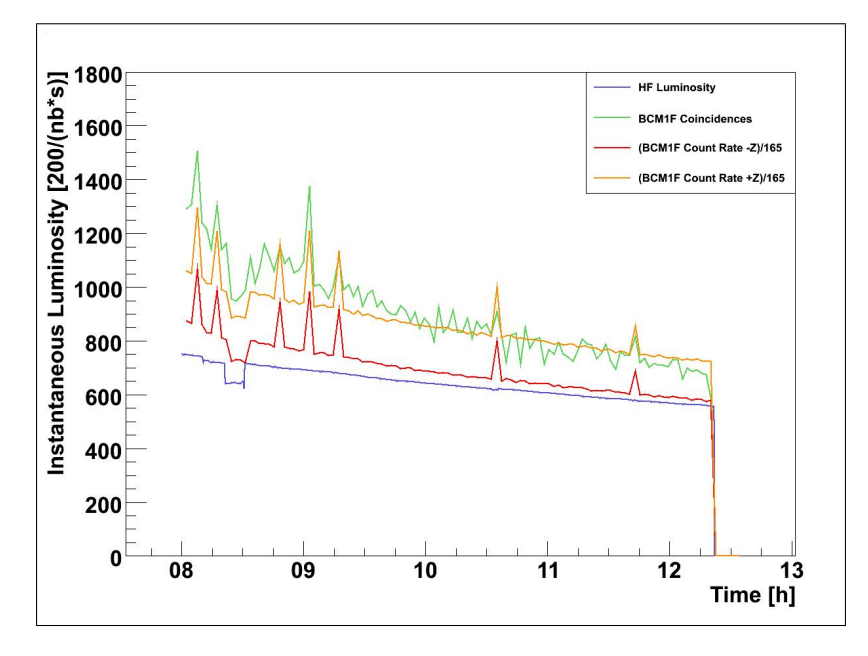

Figure 35: The luminosity and the BCM1F count rates as a function of time from August 10th 2010. The large peaks in BCM1F data are caused by a fail in the readout of the Scalers.

Figure [35](#page-40-1) displays the run on August 10th 2010. In this case the coincidence rate and the count rates at the beginning of the run are much higher than the HF data. Towards the end of the fill the rates approach to each other. For this run, a recalibration of the scale factor is needed. The run on August 26th 2010 that is given in Figure [36](#page-41-0) shows a different behavior than the previous ones. The coincidences and count rates are higher than the HF data at the beginning of the fill. After a time of 6 hours, the BCM1F count rates are similar to the HF rate. The BCM1F

<span id="page-41-0"></span>coincidences have a different slope than the count rates or the HF rate. This observation needs to be investigated.

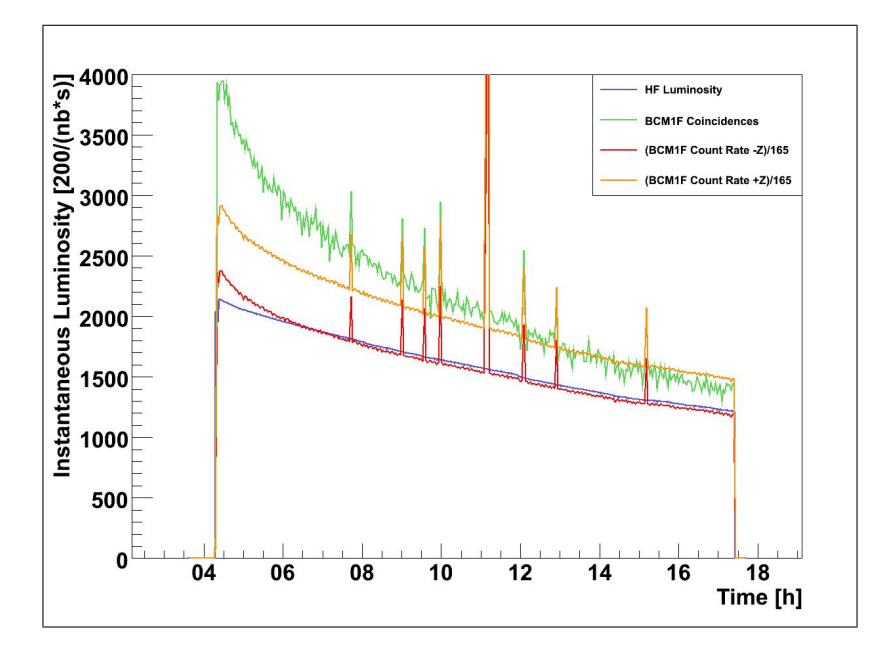

Figure 36: The luminosity and the BCM1F count rates as a function of time from August 26th 2010. The large peaks in BCM1F data are caused by a fail in the readout of the Scalers.

The last run, Figure [37](#page-41-1) shows a run on August 29th 2010. In this case, all slopes are similar. Only the height of the coincidences is different to the HF rate, which is not explainable because the calibrations for all the runs are the same. Nevertheless, the count rates and the HF rate have similar time dependences.

<span id="page-41-1"></span>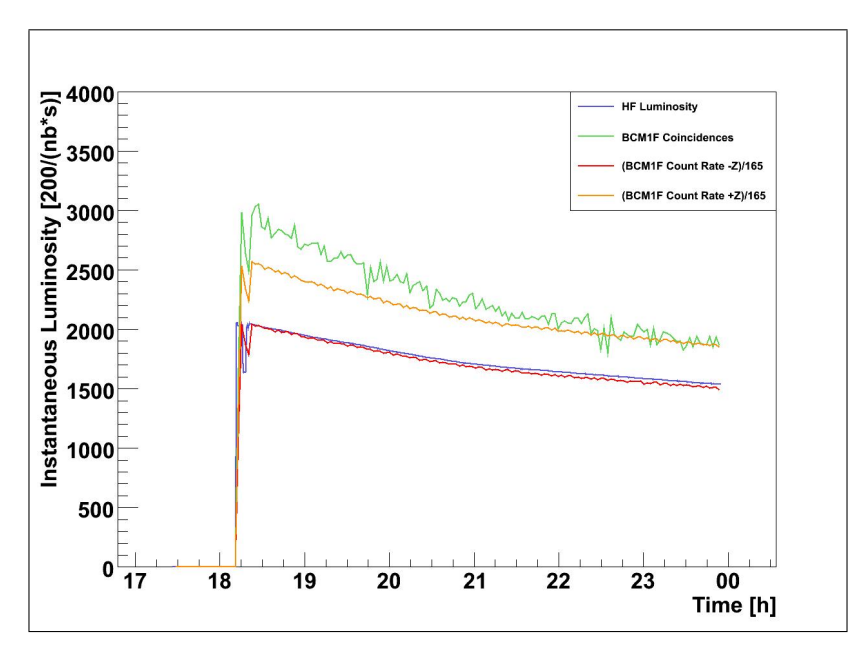

Figure 37: The luminosity and the BCM1F count rates as a function of time from August 29th 2010

It needs to be investigated why the slope of the BCM1F coincidences and the count rates are different in some runs and why the BCM1F coincidences and count rates are higher than the HF rate in some runs. The use BCM1F as a luminosity monitor is still under investigation.

# <span id="page-42-0"></span>8 Conclusion

CMS consists of different sub-detectors. One sub-detector is BCM1F that is vital for monitoring the beam conditions. The readout at back-end of BCM1F contains several modules to handle the raw data - a TDC, a discriminator and a Veto module. These modules were tested and there performance measured.

Two different readout modes are available for the TDC: single memory access and BLT. Tests showed that the BLT is much faster than the single memory access and the time for the readout is independent of the Hit rate. However, the time to fill the FIFO for the same Hit rate is independent of the readout mode. The TDC will be read out with BLT since the BLT is much faster than the single memory access.

Additionally, a Veto module can be used to avoid the overwriting of data not yet readout. The Veto module needs an external signal that activates Veto signal during the whole BLT. The LUT provides the Veto signal during the BLT. Due to the signal of the LUT the veto module works as expected and without any limitations.

For the TDC readout a Ring Buffer is necessary in case of high data rates. The software of the Ring Buffer was tested with the readout mode BLT. The performance is exactly the same as without the Ring Buffer. Additional limitations cannot be observed.

A second module of the BCM1F setup was tested- the discriminator. Each discriminator channel has his own offset voltage. Tests showed an offset of 12  $mV$  but the offset is only available for the discriminator at DESY-Zeuthen. Hence, before using a discriminator, the thresholds of all channels must be calibrated.

The TDC with the current settings is used in BCM1F in CMS at LHC and it measures the arrival time of Hits. The count rate over an entire LHC orbit can be measured as a function of time.

In this way BCM1F can identify colliding bunch and non-colliding bunches. Since in the case of colliding bunches the count rates is by orders of magnitude larger due to the collision products.

Due to the high time resolution BCM1F can separate the beam halo moving towards the CMS interaction point from each direction.

In the last chapter are the first results to use BCM1F as a luminosity monitor. In this study we compare the HF data with BCM1F count rates and back-to-back coincidences.

First results show a proportionality between these quanties. However, the possibility to use BCM1F as luminosity monitor is still under investigation.

# List of Figures

<span id="page-43-0"></span>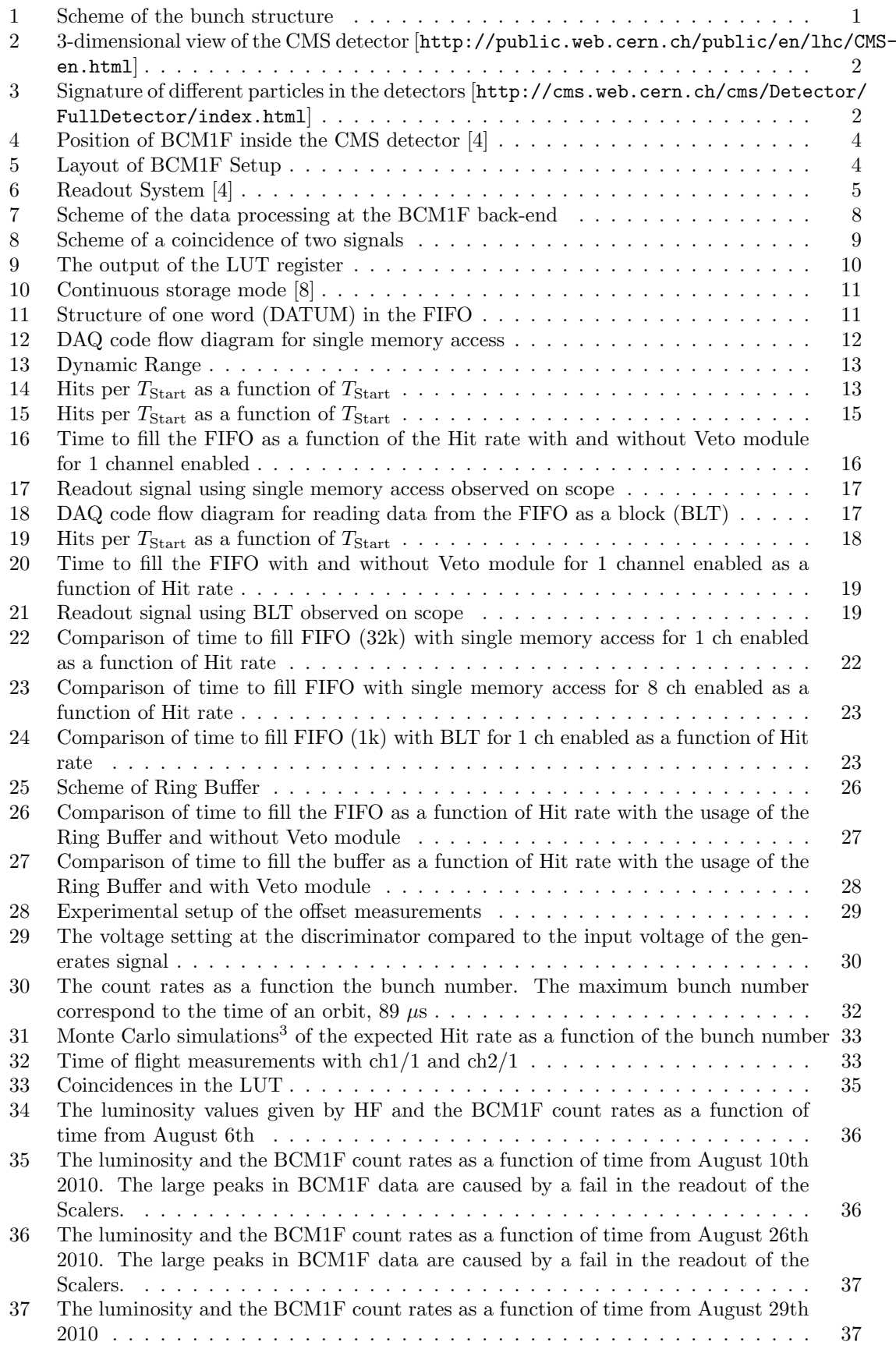

# List of Tables

<span id="page-44-0"></span>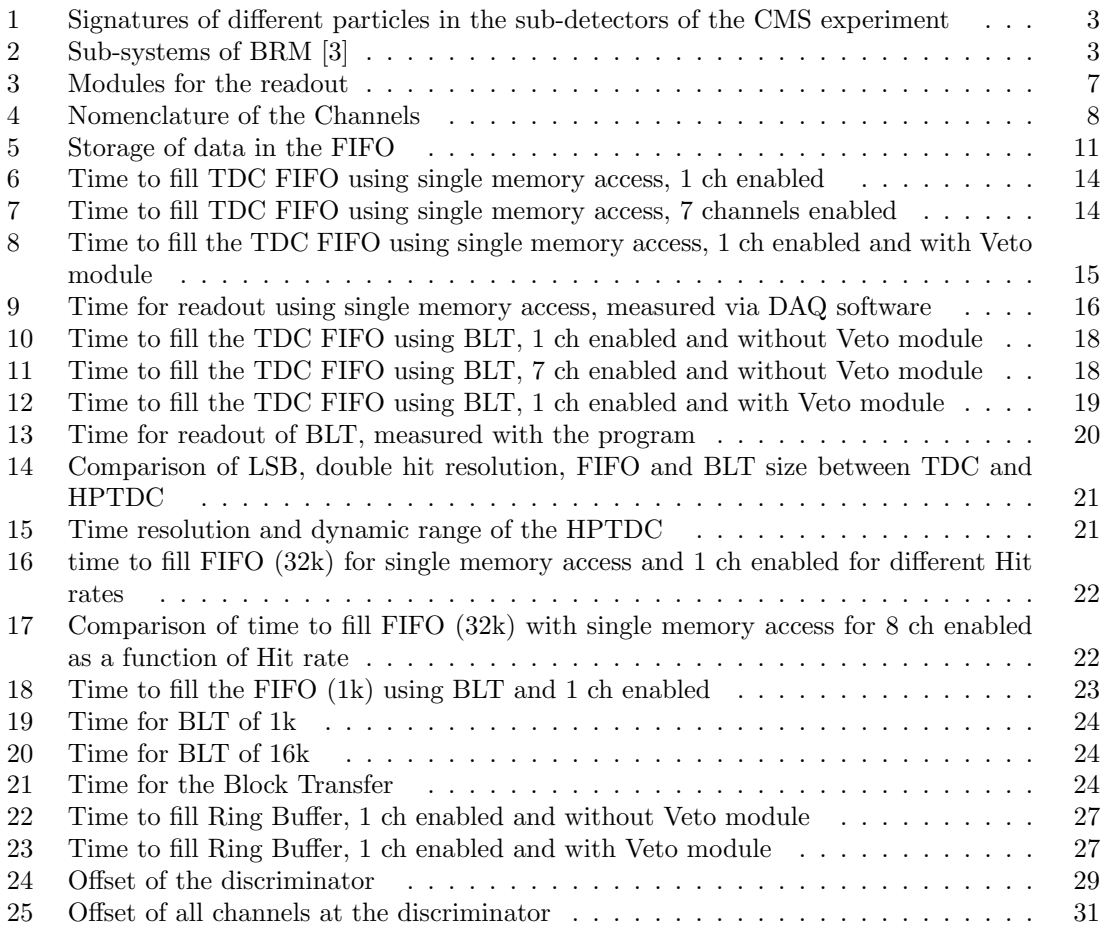

# References

<span id="page-45-12"></span><span id="page-45-11"></span><span id="page-45-10"></span><span id="page-45-9"></span><span id="page-45-8"></span><span id="page-45-7"></span><span id="page-45-6"></span><span id="page-45-5"></span><span id="page-45-4"></span><span id="page-45-3"></span><span id="page-45-2"></span><span id="page-45-1"></span><span id="page-45-0"></span>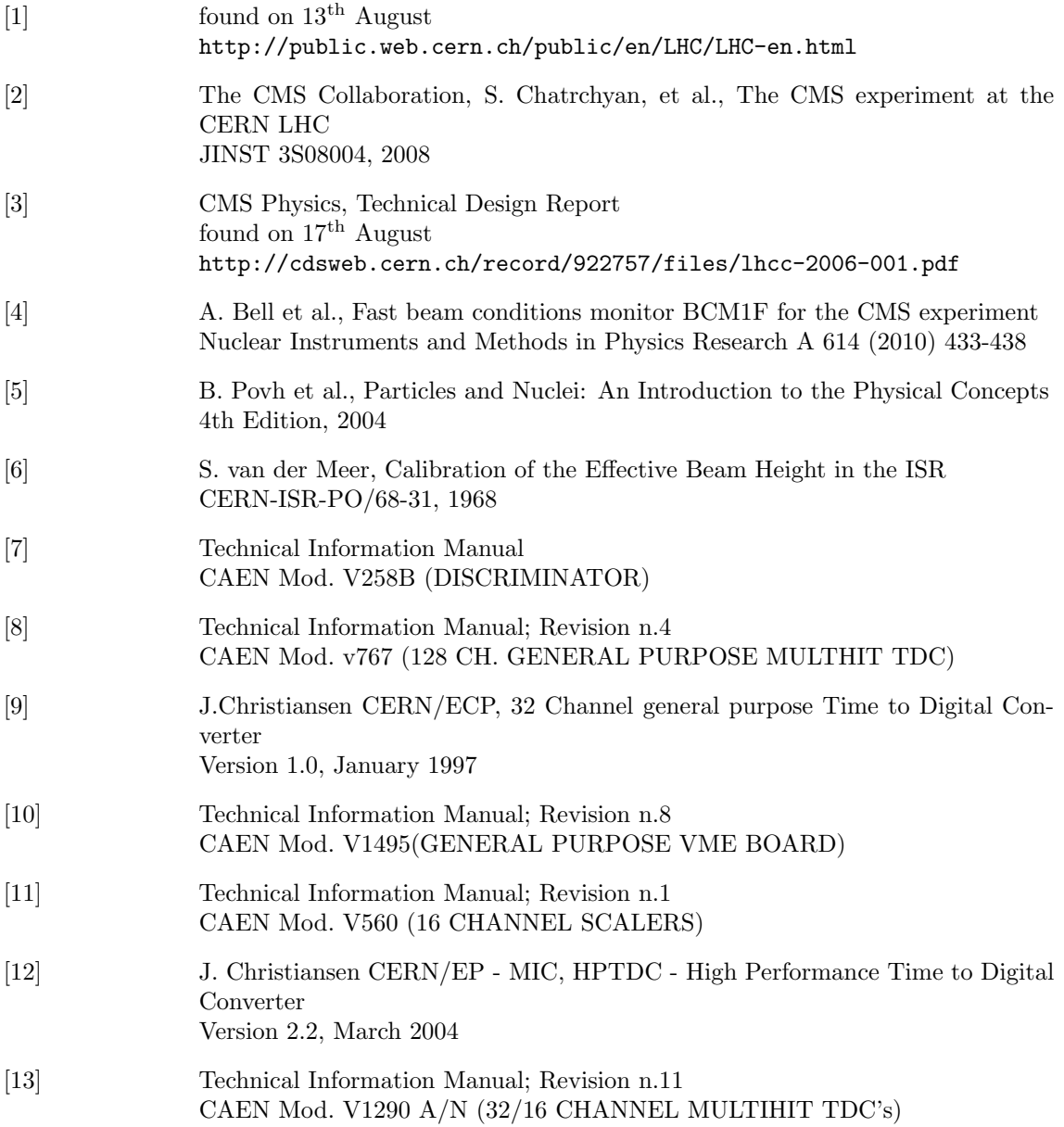

## <span id="page-46-0"></span>A TDC BufferAlmostFull.cc

```
/* ************************************************* */
\mathcal{L} > Description: program to read out data from buffer */
\sqrt{\ast} in each vme access we read 1 datum, we write it \ast\frac{1}{x} /* to CPU mem and later to a txt file \frac{x}{x}/* ************************************************* */
#include <iostream>
#include <iomanip>
\#include < fstream >\#include "tdc_v767-caen.hh"
\#include \langle sys/time.h>
#include <time . h>
\#include < string >\#define lred "\033[1;49;31m"
\#define norm "\033[0m"
\frac{\text{#define countDefault}}{\text{#define countRed}} "\033[0m"
#define coutRed \begin{array}{ccc} \text{\#define} & \text{``}\ 033[31m"\\ \text{\#define} & \text{coutGreen} & \text{``}\ 033[32m" \end{array}\frac{\text{#define cutGreen}}{\text{#define cutBlue}} "\033[32m"
#define coutBlue \begin{array}{c} m \ \text{``14.4} \ \text{``23.3} \ \text{``34.5} \ \text{``44.6} \ \text{``15.7} \ \text{``16.7} \ \text{``23.3} \ \text{``33.3} \ \text{``35.3} \ \text{``36.3} \ \text{``37.3} \ \text{``38.3} \ \text{``39.3} \ \text{``39.3} \ \text{``30.3} \ \text{``30.3} \ \text{``31.3} \ \text{``32.3} \ \text{``33.3} \ \text{``#define coutPurple \begin{array}{c} n \setminus 033[35 \text{m}^n \ \text{\#define countUnderLine}} \ \text{with } n \geq 3.344; 30 \text{m}^n \end{array}#define coutUnderLine
using namespace std;
TDC_V767_CAEN *b;
unsigned int buffer_level=0x3FFF; //range [0x2:0x3FFF]unsigned int Test_StartCounter. Test_EventCounter = 0;
//−−−−−−−−−−−−−−−−−−−−−−−−−−−−−−−−−−−−−−−−−−−−−−−−−−−−−−−−−−−
\frac{1}{2} Setup TDC parameters for DAQ
//−−−−−−−−−−−−−−−−−−−−−−−−−−−−−−−−−−−−−−−−−−−−−−−−−−−−−−−−−−−
int \; set_t d c_b board ()
{
  //SET UP TDC MODE
   b \rightarrowReset ();
   s le ep(2);b−>OPCODE Enable AutoLoad ( ) ;
   s leep (1):
   b−>OPCODE Load Default Config ( ) ;
   s leep (1);
   b−>OPCODE Disable allChannel ( ) ;
   s leep (1);
   b−>OPCODE CONT STO ( ) ;
   s \, \text{leep} (1);//b->OPCODE\_Set\_BufferNotEmpty();
   1/2Data Ready asserted if there is at least 1 Datum in memory
   //sleep(1);b =>OPCODE_Set_AlmostFullLevel(buffer_level);
   // Set memory levels \leq (1);b−>OPCODE Set BufferAlmostFull ( ) ;
    // Data Ready asserted if there is at least n Datum in memory
   s \, \text{leep} (1);b−>OPCODE Enable ReadoutOfStarttime ( ) ;
   s \, \text{leep}(1);// b->OPCODE\_Disable\_ReadoutOfStarting();
   // Start data is not stored in FIFO
   \frac{1}{\sqrt{2}} s leep (1);
   b−>OPCODE Enable SubtractionO fStarttime ( ) ;
   s le ep(1);b−>OPCODE Set FallingEdgeOnlyOnAllChannels ( ) ;
   s leep (1);
   b−>OPCODE Set RisingEdgeOnlyStart ( ) ;
```
 $s le ep(1);$  $//b->OPCODE\_Enable\_allChannel()$ ;  $//sleep(1);$ b−>OPCODE Enable Channel ( 3 2 ) ;  $s \, \text{leep} (1);$ b->Clear\_Register();  $s le ep(2);$ return 0;

//−−−−−−−−−−−−−−−−−−−−−−−−−−−−−−−−−−−−−−−−−−−−−−−−−−−−−−

```
Readout of data
//−−−−−−−−−−−−−−−−−−−−−−−−−−−−−−−−−−−−−−−−−−−−−−−−−−−−−−
\mathbf{int} readout_data()
\{//OUTPUT BUFFER
  unsigned long out_data = 0x09;
  unsigned \log * p-out-data;
  p_out_data=&out_data;
  //OUTPUT FILE
  FILE * output ;
  output=fopen (v blabla . txt", "w" );
/********* Check DATA READY before reading out FIFO***********/
  while (l(b \rightarrow Is\_Data\_Ready())}
  //DREADY =1 when Buffer Almost Full level is reached in FIFO
// while (!(b \rightarrow Is_Busy()) {\sim} /DREADV when FIFO is Full1/u s l e e p (500000);
if(b\rightarrow Is\_Global\_TDC\_Error())for (unsigned int j = 0; j < 4; j++)if (b \rightarrow Is\_TDC\_Error(j)){
cerr << j << " " " << b →>>>>>OPCODE_Get_ErrorCode_TDC( j) << endl;
                                                    }
break ;
}
}
 // c e r r << " \ tDa ta i s f i n e " << e n dl ;
/* **************************************************** */
for (unsigned int i=0; i < 1000; i++)
// while (b \rightarrow Is\_Data\_Ready())1/loop while there is at least 1 Datum in memory
{
//READ OUTPUT BUFFER
b->Read_Output_Buffer (p_out_data); //1 datum per vme access
if (!out_data & 0x600000)) //Check if VALID DATUM
fprintf(output, "%lx\n", out_data); //Save to file
//\text{cout} \ll \text{"Buffer output data =}0x \text{ "} \ll \text{hex} \ll \text{*}p\_out\_data \ll \text{endl};//if(!(out_data & 0x600000)) //Check if VALID DATUM<br>//{fprintf(output, "%lx\n", *p_out_data); //Save to file
//}
```
}

}

```
f c l o s e ( output );
return 0;
}
/*−−−−−−−−−−−−−−−−−−−−−−−−−−−−−−−−−−−−−−−−−−−−−−−−−−−−−−−−−−−−*/
int main (int argc, char * argv []) {
 b = new TDC_V767_CAEN(0 \times 99990000, "TDC_V767_CAEN", 1,0);
 set\_tdc\_board();
 readout_data();
  delete b;
 return 0;
}
```
## <span id="page-49-0"></span>B BLT tree vmartin.cc

```
/* ************************************************* */
\hat{p} /* Description: program to read out data from buffer*
\frac{1}{4} /* and write data in ascii mode to file */
/* ************************************************* */
/*
  \begin{array}{ccc} -side & ADCch & TDCch & | & +side & ADCch & TDCch \\ 1/1 & 0 & 0 & | & 2/1 & 4 & 2 \end{array}\begin{array}{ccccccccc} 1/1 & 0 & 0 & 2/1 & 4 & 2 \\ 1/2 & 1 & 32 & 2/2 & 5 & 33 \end{array}1/2 1 32 | 2/2 5 33
    1/3 2 66 \mid 2/3 6 65
  1/4 3 96 | 2/4 7 97
  */
 /* ************************************************* */
#include "TROOT. h "
#include "TFile . h "
\#include "TTree.h"
\#include "TH1S.h"
\#include \leq iostream >#include \langle iomanip\rangle\#include < fstream >\#include \langlesys/time.h>
\#include \times time . h>
\frac{m}{2}include \langlestring\rangle\#include \langle cmath\rangle\frac{m}{2}include \langlesstream\rangle\#include \leftarrow \leftarrow \leftarrow \leftarrow \leftarrow \leftarrow \leftarrow\#include < fcntl .h>
\#include \langlesignal.h>
\frac{1}{2}include \langlesys/stat.h>teached me
\#include <sys/types.h>
\#include \langle unistd .h>
\#include "tdc_v767_caen.hh"
#define lred \sqrt{033[1;49;31m]}\#define norm "\033[0m"
#define coutDefault \frac{1}{4} \frac{1}{100} \frac{1}{100} \frac{33}{31} \frac{1}{100}#define coutRed \begin{array}{ccc} \text{\#define} & \text{``}\text{033}[31m"\\ \text{\#define} & \text{coutGreen} & \text{``}\text{033}[32m" \end{array}#define coutGreen \frac{1}{2} \frac{1}{2} \frac{3}{3} \frac{3}{2} \frac{3}{3} \frac{4}{3} \frac{1}{2} \frac{3}{3} \frac{3}{4} \frac{1}{2}#define coutBlue \begin{array}{c} n \rightarrow \text{033[34m''} \ \text{44.44cm} \text{ m} \end{array}\frac{2}{\# \text{define}} coutPurple \frac{1}{\# \text{define}} (033[35m"<br>
\frac{2}{\# \text{define}} coutUnderLine \frac{1}{\# \text{define}})
#define coutUnderLine
//Maximum
\#define MAXSAVESIZE 2000 //Bytes
//-Z sideteached me
\#define CH11 0 //ch0 TDC
\#define CH12 32 //ch32 TDC
\#define CH13 64 //ch64 TDC
\#define CH14 96 //ch96 TDC
//+Z \; side\# \text{define } CH21 \quad 1 \quad // ch1 TDC\#define CH22 33 //ch33 TDC
\#define CH23 65 //ch65 TDC
\#define CH24 97 //ch97 TDC
```
 $//BLTMAX is the size of the BLT$ 

#define BLTMAX 16384  $\frac{1}{4}$  /  $\frac{1}{4}$  define BLTMAX 2048

#define CH\_ANAL 32

using namespace std;

```
//TDC board parameters
TDC_V767_CAEN *b; // ADC handle
unsigned long baseaddress=0x99990000;// 1 : baseaddress<br>short vme_link=1;<br>// 2 : vme link
short vme\_link = 1;
short board no=0;<br>string DO-Path="./root_files"; // 4 : data output path
string DO_Path="./root_files"; //4: data output path
string DO_Path2="./txt_file"; //4: data output path
unsigned long BLTData [32500]; //array to store the data in each BLT
unsigned long * pBLTData; //array to store the data in each BLT
timeval tot_time, run_time;<br>unsigned long header [2];
                                  // long statt int!! // General Event headerunsigned int not_valid\_datum=0;// copied to in case of writing/treatment
unsigned long TotalData [0x1000010]; //storage of the whole data of BLT
// Parameters\ related\ with\ creation\ of\ ROOT\ Trees\ and\ Filesunsigned int NHit=0; //counter for +Z and -Z hits
unsigned int NHitm=0; //counter for -Z hits
unsigned int NHitp=0; //counter for +Z hits
TTree *t;TFile *f;
// Hit info
unsigned int tdc_cch [BLTMAX] = {0};
double hit |BLTMAX| = \{0\};double minus_hits_orbit [BLTMAX] = \{0\}; // distribution of Hits in an orbit for -Zdouble plus_hits_orbit [\text{BLTMAX}] = {\hat{0}}; //distribution of Hits in an orbit for +Z
unsigned int Channel=0;// Start info
double start=0;
double prev\_start = 0;
double delta\_start=0;double hits_start [BLTMAX] = \{0\};unsigned int NStart = 0;
double corr_start=0;
unsigned int TDC\_counter\_restarts=0;double time\_start = 0;
double total_time\_start = 0;
//Nwords is the nr of 32 bit words transferred per BLT accessunsigned long Nwords=16383; //Maximum nr of 32bit words per BLT = 16385// unsigned long Nwords=2047; //Maximum nr of 32 bit words per BLT = 16385int ret = 0;unsigned long buffer_level=0x3FFF;
// Set Almost Full level (range [0x2:0x3FFF])
// unsigned long buffer\_level = 0x20;// Set Almost Full level (range [0 x2:0 x3FFF])
string txt_filename;
```
//−−−−−−−−−−−−−−−−−−−−−−−−−−−−−−−−−−−−−−−−−−−−−−−−−−−−−−−−−−−−−−−−−−−−−−−−−−−  $\frac{1}{2}$  Setup TDC parameters for DAQ

}

```
//−−−−−−−−−−−−−−−−−−−−−−−−−−−−−−−−−−−−−−−−−−−−−−−−−−−−−−−−−−−−−−−−−−−−−−−−−−−
int \; set_t dc_b board ()
{
 //SET UP TDC MODE
  b \rightarrowReset ();
  s leep (2);
  b−>OPCODE Enable AutoLoad ( ) ;
  // loads automatically the User Config at Power ON or General RESET
  sleep (1);
  b->OPCODE_Load_Default_Config();//Loads User Config previously saved
  s le ep(1);b->OPCODE CONT STO(); //Set Continuous Storage Mode
  s \, \text{leep}(1);
  b->OPCODE_Set_AlmostFullLevel(buffer_level);
  //Mem level that fires Buffer Almost Full
  s leep (1);
  b−>OPCODE Set BufferAlmostFull ( ) ;
  //Data Ready Mode. Asserted when Almost Full Level is reached
  s leep (1);
  b−>OPCODE Enable ReadoutOfStarttime ( ) ;
  s leep (1);
  b->OPCODE_Enable_SubtractionOfStarttime ();
  s leep (1):
  b−>OPCODE Set FallingEdgeOnlyOnAllChannels ( ) ;
  s \, \text{leep}(1);
  b−>OPCODE Set RisingEdgeOnlyStart ( ) ;
  s \, \text{leep}(1);// Disable all Channels before enabling desired ones
  b−>OPCODE Disable allChannel ( ) ;
  s le ep(1);//Enable desired Channels
  //TDC A
  b−>OPCODE Enable Channel (CH11 ) ;
    s le ep(1);b−>OPCODE Enable Channel (CH21 ) ;
    s \, \text{leep} (1);//TDC Bb−>OPCODE Enable Channel (CH12 ) ;
  s leep (1);
  b−>OPCODE Enable Channel (CH22 ) ;
  s le ep(1);//TDC Cb−>OPCODE Enable Channel (CH13 ) ;
  s leep (1);
  b−>OPCODE Enable Channel (CH23 ) ;
  s \, \text{leep}(1);//TDC Db−>OPCODE Enable Channel (CH14 ) ;
  s leep (1):
  b−>OPCODE Enable Channel (CH24 ) ;
  s le ep(1);b−>OPCODE Save User Config ( ) ;
  // Saves Acq Mode, Enabled Channels, Data Ready modes leep (1);
  b->Clear_Register();
  s leep (2);return 0:
//−−−−−−−−−−−−−−−−−−−−−−−−−−−−−−−−−−−−−−−−−−−−−−−−−−−−−−−−−−−−−−−−−−−−−−−−−−−
```
#### BLT\_TREE\_VMARTIN.CC

```
// provides the unique data_outputfile name
\frac{1}{\sqrt{2}} {DO_Path}/data_(datrt date/time)_(time in usec).root
//−−−−−−−−−−−−−−−−−−−−−−−−−−−−−−−−−−−−−−−−−−−−−−−−−−−−−−−−−−−−−−−−−−−−−−−−−−−
string create_file_name(){
  timeval writetime;
  g ettime of day (\& writetime, 0);
// create name of ROOT fileostringstream os1;
os1 \ll DO_Path \ll "/tdc_data_"
\ll string ( ctime ( ( time_t *) & writetime . tv_sec ) )
. substr (0, string ( ctime ( ( time_t *) & writetime. tv_sec ) ). length ( ) −1)
       \ll "\sim" \ll writetime.tv_usec \ll ".root";
  string filename = \text{os1}.\text{str}();
while ( filename . find_first_of ('_{'}, 0) < filename . length ( ) )
filename.replace (filename.find_first_of(',',0),1,1,'-');
while ( filename . find_first_of ('::',0) < filename . length ())
filename.replace (filename.find_first_of(':',0),1,1,'
// create name of TXT fileostringstream os2;
\cos 2 \ll \text{DO\_Path2} \ll \text{''/tdc\_data\_''}<< string (ctime ((time_t *)& writetime.tv_sec))
\therefore substr (0, string (ctime ((time_t *)& writetime. tv_sec)). length ()-1)
<< "-" << writetime.tv_usec << ".txt";
\text{txtfilename} = \text{os2.str}(); //Note: \text{txtfilename} declared as global variable
while ( \text{txt} filename . find_first_of ( ' \ldots ',0) \lt txt_filename . length ( ))
\texttt{txt_filename.replace}(\texttt{txt_filename.find_friends_of('_\textsf{u}', 0), 1, 1, '_\textsf{u}'');while (\text{txtfilename}, \text{find-first_of}(': ', 0) < \text{txtfilename.length}())<br>txt_filename.replace (\text{txtfilename}, \text{find-first_of}('; ', 0), 1, 1, ', '))\text{txtfilename}. replace (\text{txtfilename}. find_first_of (\text{'}: \text{'}, 0), 1, 1, \text{'}return filename:
  }
//−−−−−−−−−−−−−−−−−−−−−−−−−−−−−−−−−−−−−−−−−−−−−−−
// set Branch of treeOpen\ a\ new\ File\ (must\ be\ closed\ before)//−−−−−−−−−−−−−−−−−−−−−−−−−−−−−−−−−−−−−−−−−−−−−−−
void ChangeFile ( ) {
// f = new \tTFile("TDCblt root", "RECREATE"); // create the Tree filef = new \text{TFile} (create_file_name().c\_str(), \text{"RECREATE"});t = new \, \text{TTree}(\text{''T''}, \text{''Tree''});//Header of file infot ->Branch ("BLT_time_sec_nsScale", & header [0], "time_sec/i");
t->Branch ("BLT_time_usec_nsScale", & header [1], "time_usec/i");
// Start \; info \t+\gtgt;Branch("nbrOrbits"),& NStart , "NStart/i"); // Total number of Starts in the BLT
t−>Branch ("DeltaOrbit", & delta_start, "delta_start /d"); //create Branches of Tree
t−>Branch ( "TimeOrbitInTDCcounter ",& tim e s t a r t , " t i m e s t a r t /d " ) ;
t−>Branch("TotalTimeDAQ",&total_time_start ,"total_time_start/d");
// Hit\_info\nt->Branch("History Problem"t−>Branch ("HitsperOrbit", &NHit , "NHit/i"); //Total number of Hits in the BLT<br>t->Branch ("PlusZhitsPerOrbit", &NHitp , "NHitp/i"); //Total number of Hits in
                                        \kappaNHitp , "NHitp/i" ); // Total number of Hits in the BLT<br>\kappaNHitm , "NHitm/i" ); // Total number of Hits in the BLT
t−>Branch ("MinusZhitsPerOrbit" ,&NHitm ,"NHitm/i"); //Total number of Hits in the BLT
t−>Branch ("TdcCh", tdc_ch, "tdc_ch [NHit]/i"); //Distribution of Hits in TDC channels
// t->Branch("Hit RawData", hit", "hit[NHit]/i"), // Raw Hit info (channel+time)t−>Branch ("HitTimeInOrbit", hit, "hit [NHit]/d"); //Only time Hit time info
```

```
// Start + Hit info togethert−>Branch("DistributionHitsInDAQ" ,hits_start ,"hits_start [NHit]/d");
t−>Branch("PlusZhitsInOrbit" ,plus_hits_orbit ,"plus_hits_orbit [NHitp]/d");
// Distribution of Hits in orbit for +Zt−>Branch("MinusZhitsInOrbit" , minus_hits_orbit ,"minus_hits_orbit [NHitm]/d" );
// Distribution of Hits in orbit for <math>-Z}
//−−−−−−−−−−−−−−−−−−−−−−−−−−−−−−−−−−−−−−−−−−−−−
\frac{f}{f} Function for storage and processing of data \frac{f}{f}//−−−−−−−−−−−−−−−−−−−−−−−−−−−−−−−−−−−−−−−−−−−−−
void process\_Data(){
NHit=0;NHitm=0;
NHitp=0;
NStart = 0;
TDC\_counter\_restarts=0;-WRITE DATA TO txt FILE
 ofstream of (\text{txtfilename.c\_str}());
 bool first=true;
 for (int i=0; i<br/> \Delta E />FMAX; i++){//loop over all Block of Data
if ( i = BLTMAX-1){
t−>Fill (); //store last data in tree
t−>Write("" ,TObject :: kOverwrite );
// RSS: this ensures that a complete BLT is saved in same file
\sqrt{2} and is not splitted in several files
f \rightarrow Write ();
break ;
}
\textbf{if } (!(\text{TotalData}[i] \& 0x600000))\{ \text{ // check for valid datum } \}// \textit{c} \textit{err} \textit{<<} \textit{"TotalData=0x"} \textit{<<} \textit{'hex} \textit{<<} \textit{TotalData} \textit{['i]} \textit{<<} \textit{endl} \textit{;}of \ll hex \ll TotalData [i] \ll dec\ll endl; //write data to file
/* ********************************** */
 \textbf{if} (TotalData[i] & 0x800000){ // check for Starts, not Hits
  if (first=false)t\rightarrowFill (); //Get all parameters of 1st event before filling Tree
     // debug info only
     // t->Write('", TObject::kOverwrite); // RSS
     // \textit{cout} \ll \textit{"sizeFile="<< f-&gt;GetSize()} &lt; &lt; \textit{endl}; // RSS
     \} else\{first = false;}
     //Read\ raw\ start\ data\text{start} = ((\text{double}) (\text{TotalData} [\text{i}] \& \text{0xFFFFF}) \times 25/32;// convert into ns, zero time with respect to DAQ restart
          \label{eq:2.1} \emph{//} \emph{cut} \ll \emph{ "START=}'' << \emph{dec} << \emph{start} ~~ << \emph{ "ns" << \emph{endl} ;// Time\ difference\ between\ consecutive\ Start\ signalsif(NStart==0){ prev_start=start; // Initialize prev_star for calculating Delta Start
\text{corr}\text{-}\text{start}=\text{start}; // correction needed to normalize time to TDC time 0 point
time\_start = start -corr\_start; //plot time of Start over the TDC counter.
\small \texttt{total_time\_start} = \small \texttt{start} \; ; \quad \texttt{//plot time of Start with respect to TDC reset}// \textit{cout} \ll " \textit{START} = " \ll \textit{dec} \ll \textit{total_time\_start} \ll " \textit{us} " \ll \textit{endl};}
e lse {
\textbf{if} (\text{start} < \text{prev\_start}){ //TDC counter restarts
//\textit{cout}<<\textit{"COUNTER RESTARTS"}<<\textit{endl}:delta_5 t art =(start -prev_start)+(0xFFFFF) * 25/32;
```
B BLT TREE VMARTIN.CC

```
corr_ = start  = start :
TDC\_counter\_restarts++;}
e ls e {
delta\_start = (start -prev\_start);}
prev\_start = start ;//}
\textrm{time\_start} = \textrm{start} + \textrm{corr\_start}; //plot time of Start over the TDC counter.
total_time\_start = (start+TDC\_counter\_restarts * (0xFFFF) * 25/32);// plot time of Start with respect to TDC reset
\frac{1}{\sqrt{2}} cout \ll " START=" \ll dec \ll total_time_start \ll " us " \ll endl;
// total_time\_start = start; // plot time of Start with respect to TDC reset}
// \textit{cout} \ll \textit{'number} of hits in Minus side per orbit="\ll dec\ll NHitm \ll endl;
NHit=0NHitm=0;
NHitp=0:
// \mathit{out} \ll" \mathit{NBR} \ \mathit{STARTS} = " \ll \mathit{dec} \ll \mathit{NStart} \ \ll \mathit{endl};
NStart++; //1 event starts with a new START signal
\} // end of checking if Start
 /* ********************************** */
else if ( ! (TotalData[i] & 0x800000) } //check for Hits, not Starts
// \textit{cout} \ll \textit{"HIT"} \ll \textit{endl};
// Extract Hit channelChannel=(TotalData [i]>>24) & 0x7F;//create variable for branch in Tree
// if (Channel=\text{CH}\_\text{ANAL}){
// hit [NHit] = Total Data[i]; // raw \ info \ of \ hit \ hit [NHit] = (double (TotalData[i]{\&0} xfffff)*25./32.);// calculate hit time with respect to START
tdc_ch [NHit]= Channel; //tdc channel of hit
// Hit\_raw\_time[NHit] = (double(TotalData[i] 80 x ff ff f) * 25./32.);// calculate hit time with respect to START
hits\_start [NHit]=total_time\_start+hit [NHit];
// \textit{out} \ll \sqrt{\frac{m}{n}} DISTRIBUTION OF HITS IN START=" << dec << hits_start [NHit+1] << " us " << endl;
NHit++:
// //end check of channel
//-Z \; side\textbf{if} (Channel=CH11 | Channel=CH12 | Channel=CH13 | Channel=CH14){
minus\_hits\_orbit [NHitm]=(double(TotalData[i] \& 0 \times fffff) * 25./32.);
 // \verb"count<< "−Z time in orbit="<< {~dec}<< {~minus\_hits\_orbit} / {\text{NHitm}}]~<< ~^{''}~us ~^{''}<< ~ \text{endl};NHitm++;
}
//+Z side
if (Channel=CH21 \mid Channel=CH22 \mid Channel=CH23 \mid Channel=CH24)\{plus_hits_orbit [NHitp] = (double (TotalData[i] & 0xfffff) * 25./32.);NHitp++;
}
\} // end of checking if Hit
\} // end of checking if NOT VALID DATUM
e ls e {
```

```
\text{cout} \ll " NOT VALID DATUM" \ll endl;
not\_valid\_datum++;}
/* ********************************** */
 \} //end of for loop in whole BLT data
 of.close(); //close txt file
 cerr << "_Found_" << NStart << "_Starts_in_the_BLT_and_wrote_it_to_tree" << endl;
 cerr << "_TDC_counter_restarts=__" << dec << TDC_counter_restarts << endl;
}
//−−−−−−−−−−−−−−−−−−−−−−−−−−−−−−−−−−−−−−−−−−−−−−−−−−−−−−
// Perform readout of data using BLT
//−−−−−−−−−−−−−−−−−−−−−−−−−−−−−−−−−−−−−−−−−−−−−−−−−−−−−−−
\mathbf{int} readout_data()
{
unsigned int bytes = 0;bool last=false;
unsigned long NwordsLeft=Nwords;
// unsigned long Nwords=16383;// Maximum nr of 32 bit words per BLT = 16383
 unsigned long TotalNwords = 0;unsigned int index = 0;
/********* Check DATA READY before reading out FIFO***********/
\sqrt{\ast Waits for DREADY set to 1*/
while ( !(b->Is_Data_Ready())){
// loop \ \ while \ \ the \ \ Buffer \ \ Almost \ Full \ level \ is \ not \ reached\textbf{if (b}\rightarrow\text{Is\_Global\_TDC\_Error ()})for (unsigned int j = 0; j < 4; j++)if (b \rightarrow Is\_TDC\_Error (j)){
\begin{aligned} \mathrm{c}\,\mathrm{e}\,\mathrm{r}\,\,\mathrel{<<}\, &\mathrm{j}\,\,\mathrel{<<}\, \text{"} \!\! \mathrel{``}\!\! \mathrel{<\!\!\!<} \mathrm{b}\text{--}\!\!>\!\!\mathrm{OPCODE}\,\!\!\mathrm{Get}\,\!\!\mathrm{ErrorCode}\,\!\!\mathrm{TDC}\,\mathrm{(}\mathrm{j}\mathrm{)}\,\,\mathrel{<<}\,\mathrm{endl}\,; \end{aligned}}
// break;}
   }
// \text{corr} \ll " \ \ b1Data \ is \ fine \ " \ll \ end!,/* ******************************************************* */
```

```
\text{gettime of day}(\& \text{run_time}, \theta); // Eventtime
\text{header}[0] = \text{run_time.tw/sec};header \boxed{1} = run_time . tv_usec;
while ( true ){
//READ OUTPUT BUFFER
ret=b->BLTRead_Output_Buffer (BLTData, NwordsLeft);
//BLT of 32 bit Nwords\frac{1}{\sqrt{2}} / cerr \lt "Nr transferred bytes= " \lt dec\lt ret \lt \lt' Nr transferred words="\ltdec \ll r e t / 4 \ll \text{endl};
\textbf{if (last || (ret<=0))} // check if previous BLT was the last one
{ \{ \text{memcpy}(\& \text{TotalData}[\text{index}], \text{BLTData}, \text{ret}); \qquad \textit//copy last BLT to memory} }b y t e s + = r e t ;
 TotalNwords+=NwordsLeft:
break; }
// Copy Data
// memory (\& Total Data [bytes]\,, BLT Data\,, ret\,);
```
 $memory(&\text{TotalData}[\text{index}], \text{BLTData}, \text{ret});$ 

```
//\text{const}<< \text{"index=0x"}<< \text{hex}<< \text{index}<< \text{"t TotalData} / \text{index} = 0x \text{ "}<<hex <<TotalData[index]<< endl;
 //\textit{cout} \ll \textit{"BLTData=0x"} \ll \textit{hex} \ll \textit{BLTData} / \textit{index} / \ll \textit{endl};
index+=NwordsLeft;
by t e s=r e t;
TotalNwords+=NwordsLeft;
if ((BLTMAX*4-bytes) < = 4*NwordsLeft){
//Note: 16384 is the maximum nr of 32bit words in a BLT
NwordsLe ft=BLTMAX−b y t e s / 4;
if ( NwordsLeft==0) break;
//To avoid going for a last VME access for transfer of "0" words
\{last=true;\}\}/\ellend while (true)
cerr<<"Nr transferred words="<<TotalNwords<< endl;
 return 0;
}
//−−−−−−−−−−−−−−−−−−−−−−−−−−−−−−−−−−−−−−−−−−−−−−−−−−−−
\frac{1}{2} Perform readout of data using BLT
//−−−−−−−−−−−−−−−−−−−−−−−−−−−−−−−−−−−−−−−−−−−−−−−−−−−−−
int readout_data_new()
{
   unsigned long TotalNwords=0;
   unsigned long Nwords=16384;
/********* Check DATA READY before reading out FIFO**********/
  /*Wails for DREADY set to 1*/while (l(b->Is_Data_Ready())//loop while the Buffer Almost Full level is not reached
{
if (b->Is\_Global\_TDC\_Error()){
for (unsigned int j=0; j<4; j++)
 {
 if (b \rightarrow Is\_TDC\_Error(j)){
 c \text{err} \ll j \ll "
\text{unc} \ll 5 \text{COPCODE\_Get\_ErrorCode\_TDC}(j) \ll \text{endl};
 }
   }
 // break;}
}
   /* ************************************************* */
   //READ OUTPUT BUFFER
 pBLTData = &TotalData [0];// Start time stamp\text{gettime of day}(\& \text{tot_time}, 0); // \text{Starttime}unsigned long start_blt_time=tot_time.tv_usec;
ret = b \rightarrow BLTRead\_Output\_Buffer(pBLTData, Nwords);//BLT of 32 bit Nwords//\ \ End\ \ time\ \ stamp\text{gettime of day}(\& \text{tot_time}, 0); // Endtime
unsigned long end_blt_time=tot_time.tv_usec;
```
cout <<"Time, diff= "<<dec<<end\_blt\_time-start\_blt\_time <<"us"<<endl;

```
TotalNwords = ret/4;
cerr << "Nr_transferred_words=" << TotalNwords << endl;
return 0;
}
//−−−−−−−−−−−−−−−−−−−−−−−−−−−−−−−−−−−−−−−−−−−−−−−
 // Main
//−−−−−−−−−−−−−−−−−−−−−−−−−−−−−−−−−−−−−−−−−−−−−−−−
int main (int argc, char * argv []) {
// Start time stamp\text{gettimeofday}(\& \text{tot_time}, 0); // \text{Starttime}cerr \langle v \rangle start time \sum_{i=1}^{\infty} in \sum_{i=1}^{\infty} and \sum_{i=1}^{\infty} and \sum_{i=1}^{\infty} and \sum_{i=1}^{\infty} and \sum_{i=1}^{\infty} and \sum_{i=1}^{\infty} and \sum_{i=1}^{\infty} and \sum_{i=1}^{\infty} and \sum_{i=1}^{\infty} and \sum_{i=1}<<tot_time.tv_usec<<endl;
   // \textit{cerr} \ll " \qquad \textit{since} \quad 1.1.1970 : " \ll \textit{tot_time.t} v\_sec \ll " \textit{sec}, " \ll \ll \textit{time} \ll \textit{time} \lltot_time.tv_usec << "_usec\n";
   b = new TDC_V767_CAEN(baseaddress, "TDC_V767_CAEN", vme-link, board-no);set\_tdc\_board();
// File and Tree initialise (1st time the DAQ runs)
   ChangeFile ( ) ;
// RSS remark: This is the initial file, opened before any loop is entered.
   for (unsigned int i=0; i < 1; i++){
   // while (1){
   // Perform a single & complete BLT// read out_data();
      readout_data_new();
      process_Data();
// Check for file size and close/create new file<br>/*if(f->GetSize() >= MAXSAVESIZE){ // RSS version for debugging
\textit{cout} \ll \textit{"sizeFile="<< dec} \ll \textit{f} \Rightarrow \textit{GetSize()} \ll \textit{"}, \textit{allowed are: "<<}(int)MAXSAVESIZE << "\t Close current file and open new\n"<< endl;
f \rightarrow Close ();
ChangeFile ( );
             }*/
          \} // end for loop
   delete b;
   return 0;
```

```
}
```
# Selbstständigkeitserklärung

Hiermit erkläre ich, dass ich die vorliegende Arbeit selbstständig und nur unter Verwendung der angegebenen Quellen und Hilfsmittel angefertigt habe.

Cottbus, May 2, 2011

Maria Hempel

# Acknowledgment

I would like to express all my gratitude to all those people who made the thesis possible.

This thesis would not have been possible unless my professor at the university and supervisor of the thesis Prof. Dr. Wolfgang Lohmann. He provide me an insight into particle physics and gave me the chance to work in his study group. Thank you for all your support.

A special thanks goes to all the members of Mr. Lohmanns group. I want to thank Elena Castro and Ringo Schmidt who answered all my questions during my internship. Elena Castro explained me all the basics for a better understanding of the subject.

I would like to show my gratitude to Wolfram Zeuner who took the time to read the thesis and gave very helpful hints.

Thank you to all my professors at the University for all the interesting lectures and my fellow students for each discussion and coffee break.

Special thanks to all my friends in Berlin and Cottbus who supported me and spend free time with me.

A sincere thanks goes to my parents who made my studies at the university possible. They encouraged me to study physics and stand by me in each situation.

Thank you to all.